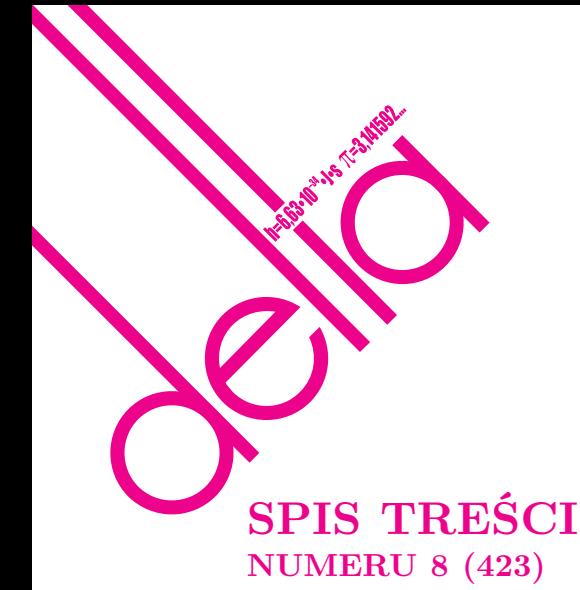

Zadanka (nie)informatyczne

8. Galaktyka karłowata Fornax:

Co wspólnego z astronomią ma mierzenie kątomierzem długości korytarza? *Mirosław Należyty*,

Galileusz (1564–1642) i teleskopy

**mmm** przedstawia

Rozwiązanka zadanek

Odpowiedzi do zadań

Rozeta katedry w Metz

Zliczanie planów sieci drogowej

Stowarzyszenie na rzecz

Badamy rzut poziomy

Takie sobie zadanka

Kosmiczna linijka

nasz satelita

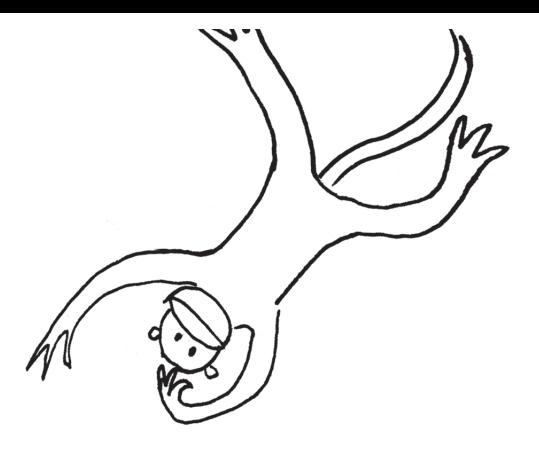

#### *Jakub Radoszewski* str. 1 *Marek Kordos* str. 2 Zadania str. 2 *Bożena Czerny, Agnieszka Janiuk* str. 3 *Agnieszka Majczyna* str. 4 *Tomasz Kwast* str. 5 Planck i tłustawe basety w kosmosie *Krzysztof Turzyński* str. 7  $\sum_{\text{Malq}}^{\text{max}}$  processes.<br>str. 8 *Wojciech Guzicki* str.10 Konkurs zadań astronomicznych str.11 (nie)informatycznych str.12 lingwistycznych str.15 Rozwiązania takich sobie zadanek str.16 Informatyczny kącik olimpijski (22): *Jakub Radoszewski* str.17 *Stanisław Bednarek* str.18 Aktualności str.20 **Edukacji Matematycznej str.21** Klub  $44$  str.22 Patrz w niebo str.24 Sierpień str.24 *Joanna Jaszuńska* str.25 Miesięcznik *Delta* – *matematyka, fizyka, astronomia, informatyka* jest wydawany przez Uniwersytet Warszawski przy współpracy towarzystw naukowych: Polskiego Towarzystwa Matematycznego, Polskiego Towarzystwa Fizycznego, Polskiego Towarzystwa Astronomicznego i Polskiego Towarzystwa Informatycznego. Komitet Redakcyjny: dr Piotr Chrząstowski-Wachtel, dr Krzysztof Ciesielski – wiceprzewodniczący, prof. dr hab. Bożena Czerny, dr Andrzej Dąbrowski, prof. dr hab. Krzysztof Diks, prof. dr hab. Jan A. Gaj – przewodniczący, prof. dr hab. Jerzy Ginter, dr Piotr Goldstein, dr Zofia Gołąb-Meyer, prof. dr hab. Paweł Idziak, dr Agnieszka Janiuk, dr Marcin Kiraga, dr hab. Andrzej Majhofer, dr hab. Zbigniew Marciniak, dr hab. Zygmunt Mazur, dr Adam Michalec, dr Zdzisław Pogoda, prof. dr hab. Wojciech Rytter, prof. dr hab. Grzegorz Sitarski, dr hab. Paweł Strzelecki. Redaguje kolegium w składzie: Marcin Adamski, Wiktor Bartol, Ewa Czuchry, Maria Donten, Krystyna Kordos – sekr. red., Marek Kordos – red. nacz., Tomasz Kwast, Agnieszka Majczyna, Jakub Radoszewski, Anna Rudnik, Witold Sadowski, Krzysztof Turzyński, Andrzej Walat, Piotr Zalewski – z-ca red. nacz. Okładki i ilustracje: Emilia Bojańczyk. Adres do korespondencji: Instytut Matematyki UW, Redakcja "Delty", ul. Banacha 2, pokój 4020, 02-097 Warszawa, e-mail: delta@mimuw.edu.pl, tel. 022-55-44-402. Skład systemem TEX oraz rysunki techniczne wykonała Redakcja. Wydrukowano w Drukarni Greg, ul. Konstruktorska 4, 02-673 Warszawa. **WARUNKI PRENUMERATY W FIRMIE AMOS** 01-785 Warszawa, ul. Broniewskiego 8A (tel. 022-639-73-67) internet: www.amos.waw.pl , e-mail: biuro@amos.waw.pl Wpłaty przyjmowane są non-stop, do 10. dnia miesiąca poprzedzającego okres prenumeraty. **Okres prenumeraty wynosi co najmniej trzy miesiące**. Cena jednego numeru w 2009 roku wynosi 4 zł. Przy wpłacie prosimy o zaznaczenie okresu prenumeraty. W prenumeracie zagranicznej (też przez okres **co najmniej trzech miesięcy**) cena numeru w 2009 r. wynosi 8 zł. W przypadku życzenia dostawy priorytetowej odpowiednią dopłatę ponosi zamawiający. **Uwaga!** Dla zamawiających minimum 10 egzemplarzy każdego numeru AMOS funduje dodatkowo jeden egzemplarz pisma. Konto AMOS-u: PKO BP SA I O/W-wa, nr 11 1020 1013 0000 0502 0004 0584 **WARUNKI PRENUMERATY W RUCH-u** internet www.ruch.com.pl, infolinia 0-804-200-600 Cena prenumeraty w 2009 roku wynosi 4 zł za egzemplarz. 1. **Prenumerata krajowa:** wpłaty przyjmują jednostki kolportażowe "RUCH" SA właściwe dla miejsca zamieszkania. Termin przyjmowania prenumeraty: do 5. każdego miesiąca poprzedzającego okres rozpoczęcia prenumeraty. 2. **Prenumerata ze zleceniem wysyłki za granicę:** informacji o warunkach prenumeraty i sposobie zamawiania udziela "RUCH" SA Oddział Krajowej Dystrybucji Prasy, 01-248 Warszawa, ul. Jana Kazimierza 31/33; tel. 022-5328-731 (prenumerata płatna w walucie obcej), -816, -734, -819 (prenumerata płatna w PLN w kasie Oddziału lub na konto w banku PEKAO SA IV O/Warszawa 68 1240 1053 1111 0000 0443 0494), infolinia 0-800-1200-29. 3. **Prenumerata opłacana za granicą:** przelewem na nasze konto SWIFT banku: PKOPPLPWWA4; w USD PEKAO SA IV O/W-wa IBAN PL54 1240 1053 1787 0000 0443 0508; w EUR PEKAO SA IV O/W-wa IBAN PL54 1240 1053 1978 0000 0443 0511; kserokopię polecenia przelewu należy przesłać faksem pod numer +48-22-5328-731. Numery archiwalne (od 1987 r.) można nabyć w Redakcji osobiście lub listownie. Strona internetowa (streszczenia, artykuły archiwalne, linki itd.):

#### **W następnym numerze:**

Dzielenie figur

Do czego komputer nigdy się nie przyda?

Wydawca: Uniwersytet Warszawski **Cena 1 egzemplarza 4 zł**

**http://www.mimuw.edu.pl/delta**

## **Zadanka (nie)informatyczne**

**1.** Na płaszczyźnie wybrano dziesięć punktów, z których żadne trzy nie są współliniowe, i każdą parę różnych punktów połączono odcinkiem: kolorowym lub czarnym.

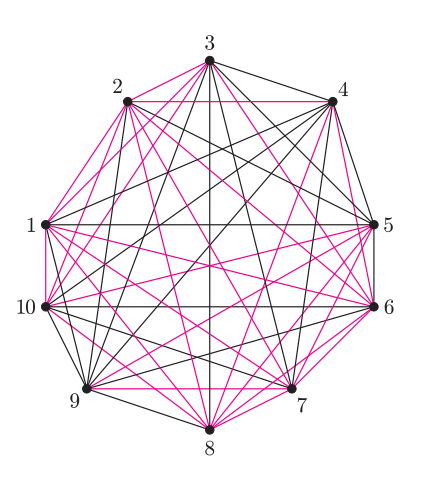

Ile jest na rysunku trójkątów jednobarwnych, mających wierzchołki w pewnych trzech spośród zadanych dziesięciu punktów?

**2.** Czy w poniższym ciągu liczb:

1*,* 1*,* 9*,* 7*,* 12*,* 4*,* 12*,* 5*,* 7*,* 3*,* 7*,* 2*,* 10*,* 2*,* 3

można znaleźć niepusty spójny podciąg (tj. jednokawałkowy fragment), którego suma jest podzielna przez 13?

**3.** Ile różnych podciągów ciągu:

3*,* 2*,* 3*,* 4*,* 1*,* 1*,* 2*,* 3

ma sumy podzielne przez 5? Podciągi złożone z takich samych elementów, ale różnie umiejscowione w ciągu, uznajemy za różne. Ponadto pomijamy ciąg pusty (zeroelementowy).

A ile *spójnych* (czyli jednokawałkowych) podciągów o sumach podzielnych przez 5 występuje w powyższym ciągu?

**4.** Mamy do dyspozycji jedenaście monet o następujących nominałach:

$$
7, 300, 35, 83, 1, 17, 2, 1, 17, 170, 5.
$$

Jaka jest najmniejsza (całkowita dodatnia) kwota, której nie da się wypłacić za ich pomocą?

**5.** Na półce stoi dwanaście tomów encyklopedii. Ich kolejność, wskutek wieloletniego użytkowania, jest dosyć przypadkowa:

11*,* 1*,* 10*,* 4*,* 3*,* 2*,* 8*,* 7*,* 12*,* 6*,* 9*,* 5*.*

W jednym ruchu możesz wyjąć dowolny tom i umieścić go w wybranym miejscu, ewentualnie przesuwając pewne z pozostałych tomów. W jakiej najmniejszej liczbie ruchów możesz uporządkować wszystkie tomy, tak aby były ustawione w naturalnej kolejności od 1 do 12?

**6.** Zmieniasz zdanie i postanawiasz uporządkować tomy encyklopedii z zadania 5 za pomocą ruchów polegających na zamianie pewnych par sąsiednich tomów miejscami. Ile takich ruchów potrzeba do uporządkowania półki?

**7.** Niech  $Z = \{1, 2, \ldots, 17\}$ . W tym zadaniu interesować nas będą takie zbiory *A ⊆ Z*, że dla każdej liczby naturalnej  $m \in \mathbb{Z}$  co najwyżej jedna z liczb  $m$ , 2 $m$ należy do *A* (czyli dla żadnej liczby naturalnej  $m \in \mathbb{Z}$ nie mogą naraz zachodzić warunki *m ∈ A* oraz 2*m ∈ A*). Nazwijmy takie zbiory *A antydwójkowymi*.

Jaki jest najliczniejszy zbiór antydwójkowy? A ile jest wszystkich zbiorów antydwójkowych?

*Jakub RADOSZEWSKI*

#### **Wskazówki**

**1.** Zlicz wszystkie trójkąty *poza* jednobarwnymi.

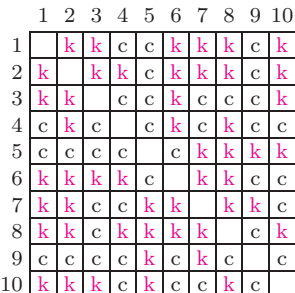

Może Ci w tym pomóc powyższa tabelka, w której komórka leżąca na skrzyżowaniu *i*-tego wiersza i *j*-tej kolumny oznacza kolor (c – czarny, k – nie-czarny) odcinka łączącego punkty *i*-ty oraz *j*-ty.

**2.** Przede wszystkim policz, ile ten ciąg ma elementów. Następnie przyjrzyj się sumom kolejnych prefiksów (tj. początkowych fragmentów) tego ciągu.

**3.** Dla każdego prefiksu (tj. początkowego fragmentu) ciągu policz, ile podciągów w nim zawartych ma sumy dające reszty 0*,* 1*,* 2*,* 3*,* 4 z dzielenia przez 5.

**4.** Uporządkujmy niemalejąco ciąg nominałów monet:

1*,* 1*,* 2*,* 5*,* 7*,* 17*,* 17*,* 35*,* 83*,* 170*,* 300*.*

Przyjrzyj się teraz zbiorom kwot, które mogą zostać wypłacone za pomocą monet z kolejnych prefiksów uporządkowanego ciągu.

**5.** Jak może wyglądać zbiór tomów, które mogą *nie zostać ani razu przestawione*?

**6.** W jednej serii ruchów doprowadź do sytuacji, w której pierwszy tom znajdzie się na początku półki. Następnie "usuń" ten tom i powtarzaj tę samą procedurę dla tomów 2*, . . . ,* 12.

**7.** Wypisz wszystkie liczby naturalne od 1 do 17 i połącz za pomocą krawędzi wszystkie pary postaci (*m,* 2*m*).

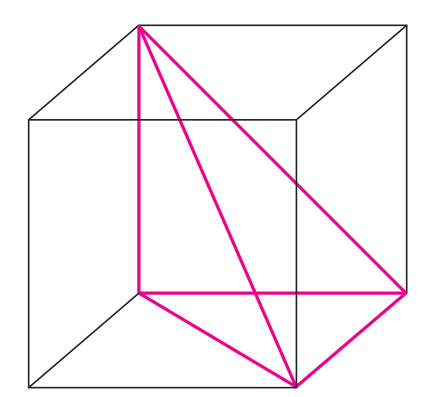

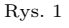

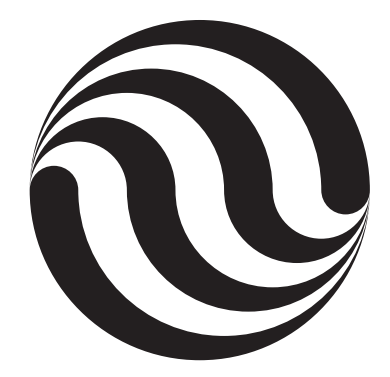

Rys. 2

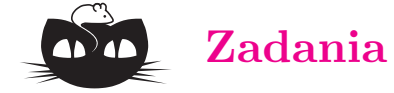

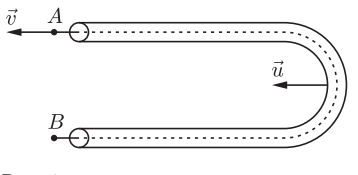

Rys. 1

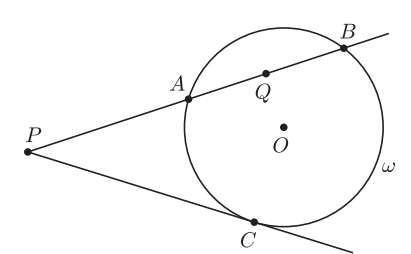

Rys. 2

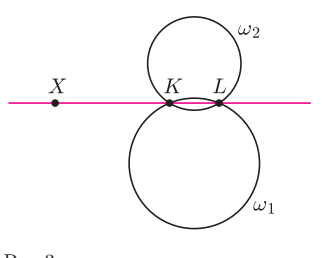

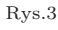

#### **Takie sobie zadanka**

**1.** Rozetnij narysowany obok (wycięty z sześcianu – rys. 1) czworościan na cztery części, z których będzie można złożyć graniastosłup.

**2.** Z Dęblina do Modlina (*d* = 120 km) i z powrotem przy bezwietrznej pogodzie samolot leci godzinę. Czy będzie leciał krócej, czy dłużej, jeśli przez cały czas będzie wiał wiatr południowy z prędkością 60 km/godz?

**3.** Na rysunku 2 jest pokazany podział koła na części powstałe w ten sposób, że zarówno górne, jak dolne półkole podzieliliśmy półokręgami – linie podziału dzielą poziomą średnicę na równe odcinki. Udowodnij, że pole każdego sektora jest takie samo.

**4.** Kostka do gry ma na przeciwległych ściankach liczby punktów, których suma jest równa 7. Ile jest różnych kostek do gry? Zakładamy, że interesuje nas tylko, ile jest punktów na danej ściance, a nie, jak są na niej rozmieszczone.

**5.** Dany jest ułamek  $\frac{a}{b}$ . Znajdź wszystkie liczby wymierne *w*, które można przedstawić

w takiej postaci 
$$
w = \frac{p}{q}
$$
, że  $\frac{a+p}{b+q} = \frac{a}{b}$ .

**6.** Krzywa zamknięta (bez samoprzecięć) przecina brzegi pasa równoległego w dwudziestu punktach (12 u góry i 8 na dole) – jak na poniższym rysunku.

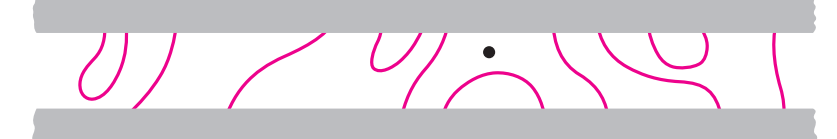

Czy zaznaczony punkt znajduje się w ograniczonym obszarze, którego brzegiem jest ta krzywa, czy też na zewnątrz niego?

*Marek KORDOS*

#### *Redaguje Ewa CZUCHRY*

**F 745.** Wewnątrz leżącej na stole rurki w kształcie litery U i o masie *M* znajduje się nierozciągliwa nić o masie *m* (rys. 1). Początkowo w każdej "odnodze" rurki znajduje się połowa nici. Układ został wprawiony w ruch tak, że prędkość końca *A* nici jest równa *v*, a końca *B* jest równa zeru. Z jaką prędkością będzie poruszać się rurka w chwili, gdy nić będzie z niej wylatywała? Tarcie zaniedbać. Przyjąć, że część nici w zagięciu rurki jest zaniedbywalnie mała.

Rozwiązanie na str. 6

**F 746.** W szerokim pionowym cylindrze znajduje się *n* (*n ≫* 1) podskakujących piłeczek o masie *m* każda, przykrytych tłokiem o masie *M* znajdującym się na wysokości *h* względem dna cylindra. Piłeczki odbijają się sprężyście od dna i od tłoka. Układ znajduje się w stanie równowagi. Na jaką wysokość podskoczą piłeczki po usunięciu tłoka? Zaniedbać tarcie tłoka o ściankę cylindra oraz ciśnienie atmosferyczne. Rozwiązanie na str. 23

#### *Redaguje Waldemar POMPE*

Dany jest okrąg *ω* o środku *O* i promieniu *r* oraz punkt *P*. Wielkość pot $(P, \omega) = PO^2 - r^2$  nazywamy *potęgą punktu P względem okręgu*  $\omega$ . Niniejsze zadania poświęcone są przedstawieniu kilku własności potęgi. Patrz też str. 21.

**M 1249.** Przez punkt *P* leżący na zewnątrz okręgu *ω* poprowadzono prostą, która przecina okrąg *ω* w punktach *A* i *B* i prostą, która jest styczna do okręgu *ω*, w punkcie *C* (rys. 2). Udowodnić, że pot $(P, \omega) = PC^2 = PA \cdot PB$ . Rozwiązanie na str. 6

**M 1250.** Przez punkt *Q* leżący wewnątrz okręgu *ω* poprowadzono prostą, która przecina okrąg  $\omega$  w punktach *A* i *B* (rys. 2). Dowieść, że pot $(Q, \omega) = -QA \cdot QB$ . Rozwiązanie na str. 7

**M 1251.** Dane są okręgi *ω*1*, ω*<sup>2</sup> odpowiednio o środkach *O*1*, O*2, przy czym  $O_1 \neq O_2$ . Wykazać, że zbiorem tych punktów *X*, które spełniają równość pot $(X, \omega_1)$  = pot $(X, \omega_2)$ , jest prosta prostopadła do prostej  $O_1O_2$ . Rozwiązanie na str. 24

Z zadań 1249 oraz 1250 wynika, że dla dowolnej prostej przechodzącej przez punkt *P* i przecinającej ustalony okrąg *ω* w punktach *A* i *B*, wielkość *P A · P B* jest stała, niezależna od wyboru prostej. Jeśli okręgi

*ω*<sup>1</sup> i *ω*<sup>2</sup> przecinają się w punktach *K* i *L*, to punkt *X* spełniający równość z zadania 1251 leży na prostej *KL* (rys. 3). Wynika to z obserwacji, że dla każdego z punktów *K* i *L* spełniona jest ta równość.

## **Kosmiczna linijka 8. Galaktyka karłowata Fornax: nasz satelita Odległość 460 lat świetlnych (400 kpc na linijce)**

Galaktyki we Wszechświecie nie są rozłożone równomiernie, a nasza Mleczna Droga nie jest wyjątkiem – należy do niewielkiej grupy galaktyk zwanej Układem Lokalnym lub Grupą Lokalną. W skład tej grupy wchodzą tylko dwie duże galaktyki: właśnie Droga Mleczna oraz galaktyka Andromedy. Oprócz nich w grupie znajduje się szereg (ponad 50) znacznie mniejszych galaktyk. Dwie z nich znane są od dawna – to Mały i Wielki Obłok Magellana, widoczne gołym okiem na półkuli południowej. Jednak większość członków Grupy Lokalnej została odkryta dopiero niedawno, a ich liczba nadal rośnie dzięki temu, że wykonuje się systematyczne przeglądy nieba. Odkrywanie tych galaktyk nie jest łatwe, ponieważ liczą one sobie niewiele gwiazd (miliony, a nie miliardy, jak nasza) i to raczej starych, a w dodatku z powodu stosunkowo niewielkiej odległości każda z tych galaktyk zajmuje spory obszar na niebie i trudno je wyodrębnić z tła gwiazd Drogi Mlecznej.

Jedną z wcześniej odkrytych i dokładniej zbadanych jest galaktyka karłowata Fornax (Karzeł Pieca), znajdująca się w gwiazdozbiorze o tej samej nazwie (po łacinie *fornax* to po polsku *piec*) na półkuli południowej nieba. Galaktyka ta została odkryta w 1938 roku przez Harlowa Shapleya w trakcie obserwacji w Afryce Południowej.

Karzeł Pieca jest galaktyką eliptyczną zawierającą około stu milionów gwiazd, w tym sześć gromad kulistych. Gromadą kulistą nazywamy liczne skupisko związanych grawitacyjnie gwiazd, które tworzą kulę o gęstości silnie rosnącej do środka. Gromady te są bardzo stare, a ich wiek stanowi dolne ograniczenie na wiek Wszechświata. Jedna z gromad w galaktyce Fornax, NGC 1049, była znana od dawna, jeszcze przed odkryciem samej galaktyki. Dopiero Shapley stwierdził, że NGC 1049 nie wchodzi w skład naszej Galaktyki, ale znajduje się znacznie dalej.

Odległość do galaktyki Fornax to około 140 kpc, a oddala się ona od nas z prędkością radialną 53 km/s. Ostatnie obserwacje Teleskopu Kosmicznego Hubble'a pozwoliły na wyznaczenie ruchu własnego tej galaktyki (czyli poprzecznej składowej prędkości), który wynosi 196 km/s względem centrum naszej Galaktyki. Fornax zajmuje na niebie obszar o promieniu kilkunastu minut łuku. Ze względu na kształt i niewielką liczbę gwiazd sklasyfikowany został jako sferoidalna galaktyka karłowata i jest typowym przedstawicielem tej klasy obiektów. Wszystkie gwiazdy są stare, podobnie jak wchodzące w skład gromad kulistych; powstawanie nowych gwiazd ostatecznie zamarło kilkaset milionów lat temu z powodu braku gazu międzygwiazdowego. Zagadkę stanowi tylko stwierdzony ostatnio (za pomocą Very Large Telescope) brak gwiazd najstarszych, o bardzo niskiej metaliczności (metalami w astronomii nazywamy wszystkie pierwiastki cięższe niż hel!). Jasność galaktyki jest około 50 milionów razy większa od jasności Słońca.

Fornax, podobnie jak inne galaktyki karłowate, ma znacznie większą masę (o czynnik ponad 3) niż suma mas gwiazd wchodzących w jej skład. Ta dodatkowa masa nosi miano ciemnej materii, ponieważ nie świeci. Obecność dodatkowej masy wykrywa się przez badanie ruchu gwiazd – ciemna materia oddziałuje grawitacyjnie, tak jak każda inna. Natura tej materii nie jest jednak znana. Teoria powstawania pierwiastków we Wszechświecie wyklucza barionowy charakter znacznej części ciemnej materii (z barionów składa się cała znana nam "zwykła" materia, zbudowana z atomów różnych pierwiastków). Obecnie najbardziej obiecującą hipotezą jest istnienie dodatkowych nieznanych cząstek elementarnych. Znaczna część materii wypełniającej Wszechświat – kilkakrotnie więcej niż zwykłej materii barionowej – powinna być w tej postaci. Problem ciemnej materii stanowi ogromne wyzwanie dla współczesnej fizyki.

*Bożena CZERNY, Agnieszka JANIUK*

 $\sum_{i=1}^{N}$ 

## **Co wspólnego z astronomią ma mierzenie kątomierzem długości korytarza?**

*Mirosław NALEŻYTY* \**, Agnieszka MAJCZYNA*\*\*

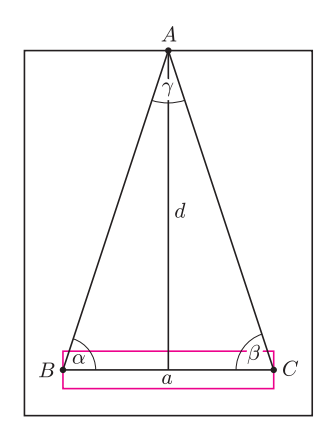

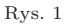

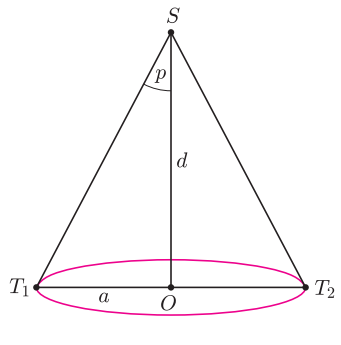

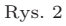

*<sup>∗</sup>*Obserwatorium Astronomiczne

Uniwersytetu Warszawskiego *∗∗*Instytut Problemów Jądrowych

im. Andrzeja Sołtana, Warszawa

Drugą możliwością jest wykorzystanie faktu obiegu Ziemi dookoła Słońca, a więc tego, że raz ziemski glob będzie po jednej stronie Słońca, a za pół roku po drugiej. W ten sposób uzyskamy bazę *∼* 300 mln km zamiast niecałych 14 tys. km. Najtrudniejszą częścią zadania, jakim jest wyznaczenie odległości, jest bardzo dokładne wyznaczenie położenia badanej gwiazdy, bo należy to zrobić z dokładnością dużo lepszą niż 0,*′′*1. Z różnicy położeń obliczamy paralaksę, czyli kąt *p* na rysunku 2. Z rysunku również widać, że gdy kąt *p* jest bardzo mały, to

$$
\sin p \approx \tan p \approx \frac{a}{d} \approx p.
$$

Wielkość tę nazywamy *paralaksą heliocentryczną*.

Z paralaksą wiąże się używana w astronomii jednostka odległości, jaką jest parsek. Jest on zdefiniowany jako odległość, z której półoś wielka orbity Ziemi byłaby widoczna pod kątem 1*′′*, inaczej mówiąc, paralaksa gwiazdy odległej o 1 pc wynosi 1*′′*. Z definicją wiąże się

Wyobraźmy sobie, że mamy zmierzyć długość szkolnego korytarza. Do dyspozycji mamy jedynie kątomierz, najlepiej duży – taki, jakiego używa się na lekcjach. Wygodnie będzie zamocować na kątomierzu zaczepioną w zerze ruchomą wskazówkę, którą będziemy kierować na wybrany punkt znajdujący się na środku przeciwległej ściany korytarza. Przy ścianie, spod której prowadzić będziemy pomiary, równolegle do niej umieszczamy na podłodze pasek o znanej długości, zrobiony choćby z taśmy papierowej, w taki sposób, by jego środek pokrywał się ze środkiem ściany (odcinek *a* na rysunku 1). Choć pewnie wygodniejsza może się okazać np. długa, gimnastyczna ławka, bo na niej będziemy mogli położyć kątomierz. Generalnie im większa będzie długość owegoż "paska", tym lepszych pomiarów uda nam się dokonać. Tak jak już wspomnieliśmy, na ścianie na przeciwległym końcu korytarza umieszczamy albo wybieramy punkt, dokładnie pośrodku między bocznymi ścianami, najlepiej na takiej samej wysokości nad podłogą, z jakiej potem będziemy prowadzić pomiary (punkt *A* na rysunku 1). To na ten punkt będziemy kierować wskazówkę zamontowaną na naszym kątomierzu. Teraz przyszła pora zmierzyć kąty *α* i *β* pokazane na rysunku 1. W tym celu stajemy na jednym końcu odcinka *a*, podnosimy kątomierz, pamiętając, że podstawa kątomierza ma być równoległa do odcinka *a*, czyli do ściany, spod której prowadzimy pomiary. Teraz kierujemy wskazówkę na punkt *A* i odczytujemy wartość kąta. To samo robimy dla drugiego końca odcinka *a*. W ten sposób mamy komplet pomiarów. Tak naprawdę do wyznaczenia długości będzie potrzebny trzeci kąt – kąt *γ*, którego wartości jeszcze nie znamy. Jak widać na rysunku 1, zarówno *γ*, jak i kąty przez nas zmierzone, są kątami wewnętrznymi trójkąta, a więc *γ* = 180*◦ − α − β*. Wykorzystując funkcję trygonometryczną tg $\left(\frac{\gamma}{2}\right)=0,5a/d,$ otrzymujemy szukaną długość korytarza

$$
d = \frac{a}{2} \operatorname{ctg}\left(\frac{\alpha + \beta}{2}\right)
$$

Co więc wspólnego z astronomią ma mierzenie długości korytarza za pomocą kątomierza? Otóż astronomowie w podobny sposób wyznaczają odległości do pobliskich gwiazd. Ważnym problemem jest tu dobór odpowiedniej bazy, czyli tego, co w przypadku korytarza było odcinkiem *a*. Jedną z możliwości jest prowadzenie obserwacji z dwóch przeciwległych krańców Ziemi. Jednak średnica Ziemi, mimo iż wydaje nam się tak duża, jest zbyt mała, by móc mierzyć odległości do gwiazd.

> sama nazwa parsek, od **par**alaksa i **sek**unda (w języku angielskim wygląda to następująco: parsec – **par**alax **sec**ond). Jeżeli odległość wyrazimy w parsekach, a paralaksę w sekundach łuku, wówczas otrzymamy zależność:

*.*

$$
d = \frac{1}{p}.
$$

Pomimo swej prostoty zależność ta jest bardzo ważna w astronomii.

Mierzenie paralaks jest częścią większego i ogromnie ważnego problemu, jakim jest wyznaczanie odległości we Wszechświecie. Początkowo jednak paralaks gwiazd nie szukano po to, by wyznaczać odległość do nich, a po to, by potwierdzić bądź obalić teorię Mikołaja Kopernika. Zmiana położenia bliskich gwiazd na tle tych odleglejszych jest naturalną konsekwencją obiegu Ziemi wokół Słońca, co było fundamentem teorii heliocentrycznej, stworzonej przez Kopernika. Już w XVI wieku Tycho Brahe próbował zmierzyć

paralaksę, a gdy mu się to nie udało, odrzucił teorię Kopernika. Także następne dwa wieki upłynęły badaczom na daremnych próbach zmierzenia paralaksy. Nie były one jednak bezowocne, w końcu dzięki nim Bradley odkrył zjawisko aberracji światła, a William Herschel gwiazdy fizycznie podwójne. Dostępne w tym czasie przyrządy nie były w stanie zmierzyć kątów tak małych jak 1*′′* , dlatego musiało upłynąć jeszcze kilkadziesiąt lat ciągłego ulepszania instrumentów, by w XIX w. dokonać pierwszych pozytywnych pomiarów. Udało się to jednocześnie trzem badaczom za pomocą różnych metod i przyrządów. Byli nimi W. Struve w Dorpacie (obecna Estonia), F. Bessel w Królewcu oraz T. Henderson w Kapsztadzie (Afryka Południowa). Przy ustalonej bazie paralaksa jest tym większa, im obiekt jest bliżej, dlatego każdy z tych badaczy starał się wybrać możliwie bliską gwiazdę. Struve i Henderson założyli, że to najjaśniejsze gwiazdy leżą blisko, natomiast Bessel przyjął, że najbliższymi gwiazdami są te o dużym ruchu własnym. Tak więc Struve wybrał Wegę (*α* Lyrae), najjaśniejszą gwiazdę nie tylko w gwiazdozbiorze Lutni, ale również na północnej półkuli sfery niebieskiej, Henderson – Rigil Kent (*α* Centauri), trzecią pod względem jasności, Bessel zaś 61 Centauri, o największym zmierzonym wówczas ruchu własnym. Kryterium jasności nie jest w ogólności trafne, ponieważ jasność obserwowana gwiazdy nie zależy jedynie od odległości do gwiazdy, ale również od jej parametrów fizycznych. Natomiast ruch własny dla gwiazd najbliższych powinien być rzeczywiście największy. Najwcześniej

pozytywne wyniki uzyskał Struve, otrzymując dla Wegi paralaksę równą 0,*′′*25 (obecne pomiary wskazują na 0,*′′*12). Natomiast najdokładniejszy wynik uzyskał Bessel – 0,*′′*35, przy obecnej wartości 0,*′′*29.

Zmierzenie paralaksy, a co za tym idzie, potwierdzenie teorii Kopernika, nie skończyło zainteresowania paralaksą – wręcz przeciwnie, nadal jest ono ogromne. O znaczeniu tej metody świadczy najlepiej fakt, że powstała misja kosmiczna Hipparcos przeznaczona właśnie, między innymi, do mierzenia paralaks. Projekt ten dostarczył bezprecedensowo duża liczbę pomiarów z dokładnością 0,97 milisekundy łuku. Należy jednak uświadomić sobie fakt, że taka wartość paralaksy odpowiada odległości *∼* 1 kpc, podczas gdy odległość do centrum Galaktyki wynosi *∼* 7*,*6 kpc. Niemniej wyznaczanie odległości za pomocą paralaksy jest w gruncie rzeczy jedyną metodą bezpośrednią. Pozostałe znane sposoby mierzenia odległości wykorzystują modele teoretyczne, a więc ich dokładność zwykle istotnie zależy od jakości użytych modeli. Wyznaczenie odległości za pomocą paralaksy służy więc do testowania i kalibrowania innych metod.

Wydaje się, że pomimo ogromnego znaczenia wyznaczania odległości metodą paralaksy, na kolejną misję analogiczną do Hipparcosa przyjdzie nam jeszcze poczekać. Do dyspozycji mamy jednak kilkanaście tysięcy wyznaczeń dokonanych przez Hipparcosa i modele, które należy z nimi skonfrontować, jest więc dużo pracy przed kolejną taką misją kosmiczną.

## **Galileusz (1564–1642) i teleskopy** *Tomasz KWAST*

Rok 2009 został ogłoszony Rokiem Astronomii dla uczczenia 400. rocznicy pierwszych astronomicznych obserwacji, które wykonał Galileusz za pomocą skonstruowanych osobiście lunet. Nie on jednak lunetę wynalazł. Jako wynalazcę podaje się Holendra Hansa Lipperscheya, a jego lunety, które powstały około 1608 roku, były używane w wojsku. Galileusz jako pierwszy zaczął nimi systematycznie obserwować niebo i dokumentować te obserwacje.

Luneta Galileusza jako obiektyw miała soczewkę skupiającą, a okularem była soczewka rozpraszająca, umieszczona przed ogniskiem obiektywu. Taki układ lunety nazywamy teraz systemem Galileusza. Jest to układ mało elastyczny, gdyż jego powiększenie jest ograniczone i nie daje możliwości umieszczenia w polu widzenia mikrometru czy innego przyrządu. Szybko został wyparty przez lunetę Keplera, o czym niżej. Niemniej, dysponując nawet tak skromną lunetą, Galileusz był po prostu skazany na dokonanie mnóstwa odkryć. Po raz pierwszy w historii człowiek zobaczył wtedy góry na Księżycu, plamy na Słońcu, fazy Wenus, satelity Jowisza, gwiazdy podwójne, bezlik gwiazd w Drodze Mlecznej*. . .* Galileusz widział też pierścienie Saturna, lecz nie rozpoznał ich jako pierścieni, a to z powodu niskiej jakości optyki własnych lunet. W swoich zapisach donosił o zaobserwowaniu planety "potrójnej", na co składał się obraz Saturna wraz z dwoma perspektywicznie skróconymi fragmentami pierścieni po obu stronach globu planety.

Ta niska jakość optyki polegała głównie na tym, że obiektyw był pojedynczą soczewką. Ponieważ w każdym miejscu soczewka stanowi mały pryzmat (jej powierzchnie nie są wszak równoległe), to oprócz stosownego załamania promieni zachodzi też ich rozszczepienie. Różne barwy, składające się na światło białe, załamują się pod różnymi kątami, zatem nie ma dla nich wspólnego ogniska. W rezultacie obraz jest nieostry, nienaturalnie zabarwiony i stąd niska jakość obrazów. Nic więc dziwnego, że Galileusz nie rozpoznał czegoś tak osobliwego jak pierścienie Saturna, zauważył tylko zniekształcenie tarczy planety.

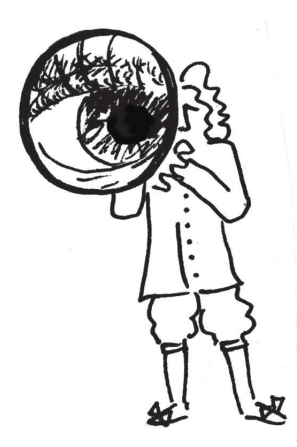

**Rozwiązanie zadania M 1249.**

Pierwsza równość wynika bezpośrednio z twierdzenia Pitagorasa:

 $\text{pot}(P,\omega) = PO^2 - OC^2 = PC^2.$ 

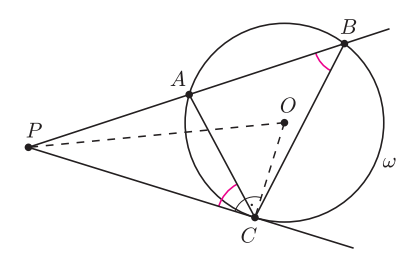

Aby udowodnić drugą równość, zauważmy,  $\text{Re }\angle PCA = \angle PBC$ . Wynika stąd, że trójkąty *P CA* i *P BC* są podobne. Wobec tego

*P A*  $\frac{PA}{PC} = \frac{PC}{PB}$  $\overline{PB}$ <sup> $\overline{PB}$ </sup> czyli  $PA \cdot PB = PC^2$ .

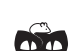

**Rozwiązanie zadania F 745.** Nić jest nierozciągliwa, zatem początkowe warunki zadania mogą być spełnione tylko wtedy, gdy rurka porusza się z prędkością *u* = *v/*2 skierowaną w tym samym kierunku, co prędkość końca *A*. Zauważmy, że początkowo porusza się dokładnie połowa nici, a na końcu cała. Ponieważ muszą być spełnione zasady zachowania energii i pędu, więc

 $Mv^2$  $\frac{1+v^2}{8} + \frac{mv^2}{4}$  $rac{uv^2}{4} = \frac{mv'^2}{2}$  $\frac{v'^2}{2} + \frac{Mu'^2}{2}$  $\frac{1}{2}$ ,  $M\frac{v}{2}$  $\frac{v}{2} + \frac{m}{2}$  $\frac{m}{2}v = mv' + Mu',$ stąd  $u' = \frac{v}{\epsilon}$ 2  $\left(1-\frac{m}{\sqrt{m}}\right)$  $\sqrt{(m+M)M}$  $\setminus$ *.*

Z tą wadą obiektywów (zwaną aberracją chromatyczną) walczono, wpierw budując lunety (a może już teleskopy, bo nie dało się tych przyrządów nosić w rękach) o bardzo długich ogniskowych, mierzonych niekiedy nawet w dziesiątkach metrów (np. teleskopy Heweliusza). Na to nakładały się inne wady optyczne pojedynczej soczewki, głównie aberracja sferyczna, przez co zapanował pogląd, że teleskopu wolnego od aberracji chromatycznej w ogóle nie da się zbudować – takiego w każdym razie zdania był Newton. Miał on o tyle rację, że – jak się później okazało – istotnie, obiektywu całkiem pozbawionego tej wady nie da się stworzyć. Zauważono jednak, że składając dwa pryzmaty z różnych gatunków szkła i o różnych kątach łamiących, można uzyskać załamanie promienia świetlnego niemal bez rozszczepienia. Dzięki temu w 1757 roku John Dollond zbudował pierwszy dwusoczewkowy obiektyw achromatyczny, składający się z soczewki skupiającej i rozpraszającej, które miały odpowiednio dobrane krzywizny i współczynniki załamania światła. W rzeczywistości był to obiektyw tylko w przybliżeniu achromatyczny, mający taką samą ogniskową dla dwóch długości fal świetlnych z zakresu optycznego. Znaleziono też zasadę, że obiektyw wielosoczewkowy może mieć identyczną ogniskową dla tylu barw (długości fali), z ilu soczewek się składa. Wielką popularność zdobył wtedy pewien obiektyw trzysoczewkowy, co wystarczało do wielu celów profesjonalnych.

Na dalszy rozwój teleskopów złożyło się kilka czynników. W 1611 roku Kepler skonstruował układ optyczny lunety, w którym okular był – jak i obiektyw – soczewką skupiającą, umieszczoną za ogniskiem obiektywu. Dzięki temu w ognisku tym można już było umieszczać np. mikrometry, a i sam okular mógł być dobierany w zależności od potrzeb obserwatora, powiększenie teleskopu Keplera wyraża się bowiem stosunkiem ogniskowej obiektywu do ogniskowej okularu. Przy obserwacjach jasnych obiektów (Słońce, Księżyc, planety) można stosować duże powiększenie, małe zaś przy obserwacjach np. mgławic. W XVII wieku nastąpił też następny skok techniczny – w małym odstępie czasu powstały trzy główne typy teleskopów zwierciadłowych (Gregory – 1663 r., Newton – 1668 r., Cassegrain – 1672 r.), których obiektywy, jako że lustrzane, z definicji nie miały w ogóle aberracji chromatycznej. Nauczono się konstruować okulary achromatyczne. Budowano też coraz większe obiektywy soczewkowe (do średnicy około metra), tu jednak postęp zahamowało nowe zjawisko. Mianowicie soczewki, które z natury rzeczy należało mocować w teleskopie za krawędzie, gięły się pod swoim ciężarem tak bardzo, że jakość dawanego przez nie obrazu pozostawiała wiele do życzenia. Co więcej, jakość ta zależała w sposób niekontrolowany od zorientowania teleskopu, co w praktyce czyniło budowę większych obiektywów soczewkowych bezcelową. Z tych wszystkich powodów teleskopy o wielometrowej średnicy buduje się obecnie jako lustrzane; lustro można wszak podeprzeć z nieczynnej optycznie strony w tylu miejscach, w ilu trzeba. Nie zmienia to faktu, że pozornie zapomniane lunety Galileusza są używane do dziś: para takich lunetek stanowi lornetkę teatralną.

Dzisiejsze największe teleskopy mają średnicę rzędu 10 m. Lustro takiego teleskopu to mozaika mniejszych fragmentów ułożonych precyzyjnie w kształt żądanej paraboloidy, dlatego że manewrowanie litym 10-metrowym lustrem podczas jego szlifowania i przy montowaniu w teleskopie byłoby praktycznie niemożliwe. W zasadzie więc można by budować teleskopy jeszcze większe, na razie jednak wysiłek konstruktorów poszedł w kierunku oprzyrządowania. Taką pierwszą rewolucją w tej dziedzinie było zastosowanie kliszy fotograficznej. Dzięki jej zdolności kumulowania skutków długiego naświetlania można było robić zdjęcia obiektów niewidocznych okiem przez żaden teleskop. Ponadto obraz na kliszy zostawał utrwalony i następnie mógł służyć wielu badaczom do różnych celów przez wiele lat. Następną rewolucją było zastosowanie elektroniki (fotopowielaczy, kamer CCD, komputerów itd.). Dzięki tym akcesoriom wydajność nawet skromnych teleskopów niesłychanie wzrosła. Wreszcie doszło do wyniesienia teleskopów poza ziemską atmosferę, na orbitę okołoziemską lub nawet ku innym planetom – ale to już następny obszerny rozdział astronomii obserwacyjnej.

# **Planck i tłustawe basety w kosmosie** *Krzysztof TURZYŃSKI*

W 1899 roku Max Planck zaproponował nowy układ jednostek fizycznych, rozwijając wcześniejszy o kilka lat pomysł George'a Stoneya. Dotychczas stosowane jednostki fizyczne powiązane były z wielkościami charakteryzującymi ludzkie ciało (łokieć), inne istoty żywe (karat) lub wynikały z politycznie uwarunkowanych decyzji (kilogram, metr). Ten nowy, naturalny układ jednostek, nazwanych później jednostkami Plancka, nie zależy ani od arbitralnie wybranych miar, ani od swoistych właściwości ciał, takich jak masa elektronu. Zamiast tego bazuje on na podstawowych stałych fizycznych: stałej grawitacyjnej G występującej w równaniu Newtona na siłę grawitacyjną, prędkości światła w próżni c, stałej *h*, pojawiającej się w mechanice kwantowej i nazwanej później stałą Plancka, oraz stałej Boltzmanna *k*. Wymiary tych stałych zebrane są w poniższej tabeli.

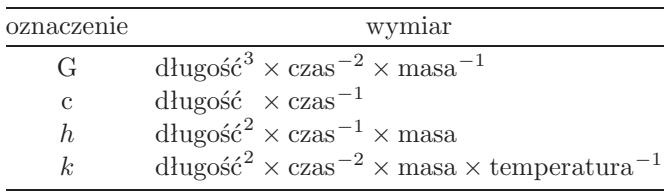

Ze stałych tych można utworzyć jednostki pochodne: długości  $\ell_P = \sqrt{Gh/c^3} \approx 10^{-35}$  m, czasu  $t_P = \sqrt{Gh/c^5} \approx 10^{-43}$  s, masy  $m_P = \sqrt{hc/G} \approx 10^{-8}$  kg i energii  $E_P = \sqrt{hc^5/G} \approx 10^9$  J.

Fizycy śniący o teorii ostatecznej, unifikującej kwantową teorię pola z ogólną teorią względności, uważają, że przy energiach oddziaływania równych energii Plancka dotychczasowe modele cząstek elementarnych i grawitacji należy zastąpić jakąś nową, lepszą teorią. Czy energia Plancka jest duża? I bardziej praktycznie, czy jest to energia wystarczająca do wysłania w kosmos świni? A może kota, dużego psa albo słonia?

Niech naszym przykładowym zwierzęciem będzie pies rasy baset, której przedstawiciele osiągają masę do 25 kg. Jeśli taki dwudziestopięciokilogramowy baset porusza się z prędkością *v* (dużo mniejszą od prędkości światła w próżni), taką że jego energia kinetyczna *mv*<sup>2</sup>*/*2 równa jest energii Plancka, prędkość jego ruchu wynosi  $v = \sqrt{2E_P/m}$ , czyli nieco ponad 12 km/s. Przewyższa ona drugą prędkość kosmiczną, czyli prędkość niezbędną do opuszczenia ziemskiego pola grawitacyjnego. Widzimy zatem, że energia Plancka wystarcza na wysłanie w kosmos kota lub, dajmy na to, tłustawego baseta. Mastifa możemy wprowadzić za jej pomocą na orbitę okołoziemską, świnię zaś, o ile nie jest trzymaną jako zwierzątko domowe świnią miniaturką, i słonia możemy co najwyżej porządnie podrzucić.

W rozumowaniu powyższym tkwi wszakże mały szkopuł. Wyobraźmy sobie, że mamy kwantowograwitacyjne działo, które strzela w baseta elektronami o energii Plancka i baset może – jako całość – oddziaływać z tymi elektronami. Z zasad zachowania energii i pędu wynika, że po centralnym zderzeniu baseta z elektronem baset może osiągnąć prędkość co najwyżej około 0,5 m/s. Oznacza to, że nadanie ciałom makroskopowym energii Plancka poprzez zderzenia z bardzo energetycznymi cząstkami wymagałoby wielkiej liczby takich zderzeń. Nasze założenie jest jednak nierealistyczne – w praktyce ów bardzo wysokoenergetyczny elektron oddziaływałby z pojedynczymi cząstkami składającymi się na baseta, przekazując im ułamek swojej energii i wybijając je z baseta, co temu ostatniemu nie czyniłoby przeważnie specjalnej szkody.

Czytelnik Wnikliwy zauważył już zapewne, że w powyższych rozważaniach całkowicie zaniedbaliśmy opory ruchu, co byłoby stosowne dla punktowych, a nie rozciągłych basetów i innych stworzeń. Ale taka już jest uroda eksperymentów myślowych – zwłaszcza stanowiących w miarę proste ilustracje zjawisk fizycznych.

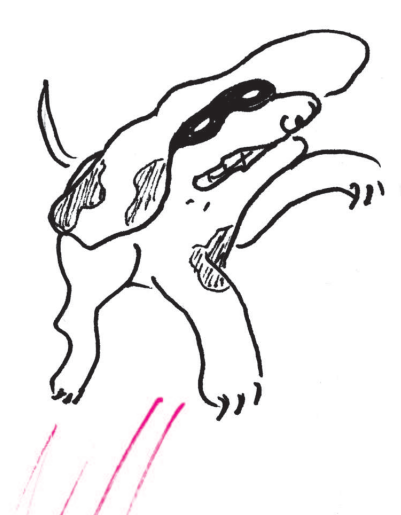

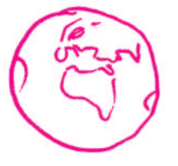

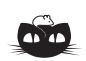

**Rozwiązanie zadania M 1250.** Teza zadania jest spełniona, gdy punkt *Q* pokrywa się ze środkiem *O* okręgu  $\omega$ . Przyjmijmy więc, że  $Q \neq O$ . Przez punkt *Q* poprowadźmy prostą prostopadłą do prostej *OQ*, która przecina okrąg *ω* w punktach *C* i *D*.

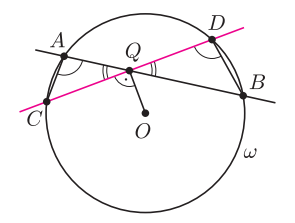

Wówczas *QC* = *QD*.

Z równości  $\angle AQC = \angle BQD$  oraz  $\angle$ *CAQ* =  $\angle$ *BDQ* wynika, że trójkąty *ACQ* i *DBQ* są podobne. Wobec tego  $\frac{QA}{\overline{OA}} = \frac{QD}{\overline{OD}}$ *,*

$$
\overline{QC} = \overline{QB},
$$

skąd uzyskujemy  $QA \cdot QB = QC \cdot QD =$  $= QC<sup>2</sup> = CO<sup>2</sup> - QO<sup>2</sup> = -pot(Q, \omega)$ , czyli równość, której należało dowieść.

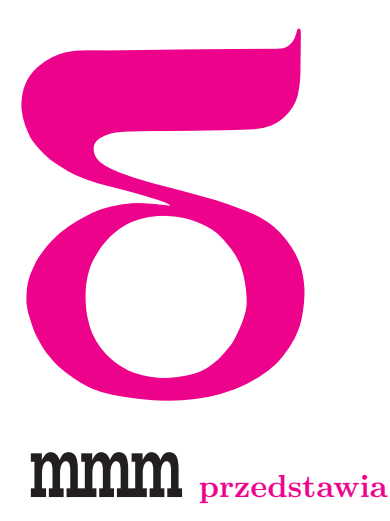

Więcej informacji o olimpiadach lingwistycznych można znaleźć na stronie

http://www.fsmw.uni.wroc.pl/lingw

# mata della

## *Mała Lingwistyka*

Międzynarodowe Olimpiady Lingwistyki Teoretycznej, Matematycznej i Stosowanej rozgrywane są od 7 lat (Polacy uczestniczą w nich od II edycji). Mogą w nich startować (na równych prawach, bez żadnych preferencji) uczniowie szkół gimnazjalnych i ponadgimnazjalnych. Od kilku lat we Wrocławiu rozgrywany jest także otwarty konkurs lingwistyczny dla szkół podstawowych *Wieża Babel*, który przygotowuje najmłodszych uczniów do późniejszego startu w olimpiadzie.

Nazwa konkursu nawiązuje do biblijnej opowieści o wieży Babel (Księga Rodzaju, 11:1–9), wg której dawniej wszyscy ludzie mówili jednym językiem, ale kiedy postanowili zbudować wieżę, która sięgałaby nieba, Bóg postanowił ukarać ich pychę. "Pomieszał ich języki, aby jeden nie mógł zrozumieć drugiego" i budowa nigdy nie została ukończona, a ludzie rozproszyli się po całej Ziemi i do dziś mówią różnymi językami. Dzięki temu mogła powstać nauka zwana lingwistyką, czyli językoznawstwem.

Poniżej zamieszczamy wybór zadań z tego konkursu.

#### **Liczebniki w słowniku**

**1.** Co występuje najwcześniej, a co najpóźniej w polskim alfabetycznym spisie liczb od 1 do miliona w kategorii:

- a) wielokrotności trójki?
- b) wielokrotności czwórki?
- c) liczb, które przy dzieleniu przez 10 dają resztę 3?

**2.** Podaj polskie nazwy liczb, które są jednowyrazowe i mają najwięcej sylab.

**3.** Angielskie three jest liczebnikiem, który ma tyle głosek, ile wynosi nazywana przez niego liczba. Podaj wszystkie takie jednowyrazowe liczebniki polskie.

#### **Jak piernik do wiatraka**

- **4.** Zdanie A do B ma się tak jak C do czego?
- a) A: Jego bracia nakarmili już konia. B: Ich siostra już jadła. C: Jej syn nie napoił jeszcze konia.
- b) A: Tamten dostał od niego.
	- B: Tamte dostali od nich.
	- C: Dała mu ją.
- c) A: Michalina pojechała z mamą nad jeziora. B: Michał jest z tatą nad jeziorem. C: Ola poszła z siostrą na lekcje.

**5.** Słowo A do B ma się tak jak C do czego?

- a) A: PODA, B: BODA, C: TOGA.
- b) A: GABON, B: PANGO, C: DEZEŃ.
- c) A: PATAGOJ, B: BODOKAJ, C: KOFOLA.

#### **Uwaga, intruz!**

**6.** Który wyraz (przedstawiony za pomocą swego anagramu) nie pasuje znaczeniowo do pozostałych? Dlaczego?

- a) KYZUMA, TIRASIOH, FATATESZ, IGIABOLO, FIKAZY.
- b) WNIOKSACZ, MIOPRZYKNIT, WAŁZÓGEK, SZŁYPKÓWER, WNIEKCZORZ.
- c) NIŻARÓC, TRAWDAK, KĄSTOPORT, TEKILOWĄ, KORTOCZWĄ.
- d) RETPOMKU, PIUSULETKA, TAWULIAKRA, SKIKADYTE, NIMROTO.

**7.** Który wyraz (przedstawiony za pomocą swego anagramu) nie pasuje gramatycznie do pozostałych? Dlaczego?

- a) OKSYWO, NIADEŁ, WRZOCAJ, BROZDA, RYGĄCO.
- b) DZASIĘ, KŁAPI, KWĘDA, KANKSAKA, ABAWZA.
- c) ESKOZ, SONEZ, PENISOD, WOJEDOP, ZKIŻYCNO.
- d) KINALIK, PUPILEKRA, OMYTKA, KOPALITY, KOLIGA.

#### **Na słuch**

**8.** Wskaż słowa, w których występują tylko takie głoski, jakie są częściami podkreślonego słowa.

- a) BAZGROŁY, BAS, GARB, GAZ, GOŁA, GZY, ŁYK, RAZ, ROBAK, ROLA, RYB, RYBO, RYBKO.
- b) KONIEC, CEN, CEŃ, CENI, CENIĘ, KOCE, KOCIE, CIEK, CIEŃ, NOCE.
- c) TRZYMAĆ,RZYM,MYSZ,MAJ,MASZ,ĆMA,TYM, DYM,MIAĆ, TRZY, CZY, TAŚMA,MAT, TAM,ŻYĆ, SZYD, SZA, SZADŹ, ŻART, TADŹ, MYĆ.

**9.** Ile jest hipotetycznych wyrazów zapisanych po polsku, które czytałoby się tak samo, jak słowo kształtów?

**10.** Oto zapisana przez Amerykanina polska wypowiedź: Jane dobryh! Meewoh Panyom veejetsh. Nyestetyh moosheh yoosh ishtsh, doh zobahchehnyah! Jak napisałby: Dobry wieczór! Wesołych Świąt i szczęśliwego nowego roku!?

#### **Szyfry**

**11.** Odpowiedz na pytanie, używając podanego w nim wymyślonego języka.

- a) Kto to powiedział? *Czampas nampa mampałempe compo niempecompo*.
- b) Co to jest? *Prolostolokoląt olo wszylystkilich bolokalach rólównylych*.
- c) Kto to jest? *Katakato katwokajej kamakamy*.

**12.** Jakie wiadomości tu zaszyfrowano?

- a) HEDY TYAYKEŁSY.
- b) RÓ RÓMWEŃJW CFEF Y RĄĆĄŃÓYJĘ. NĄUÓMĘL.
- c) GŻB NJBÓT ĘŁÓTGW.

**13.** Harcerze z zastępu Sokołów przekazują sobie informacje kodami. Zastępowi Jastrzębi udało się odkodować kilka wiadomości: BAR znaczy zbiórka jutro o 17, AAS – zbiórka dziś o 18, BBK – wyjazd jutro o 10, DM – spotkanie o 13. Co mogą oznaczać wiadomości AAT, CDŁ, BP?

#### **Algebrafy liczebnikowe**

**14.** W fikcyjnym języku zulugula do nazywania liczb używa się systemu dziesiętnego. Oto trzy działania z tabliczki mnożenia zapisane w tym języku. Rozszyfruj je.

- a)  $\text{ping} \cdot \text{ping} = \text{zonk}$ ,
- b)  $qq \cdot qq = baqq$ ,
- c)  $f e \cdot f e =$  razonk.

**15.** Zapisano po turecku trzy mnożenia, których wyniki są liczbami jednocyfrowymi. Co to za działania?

- a) bir  $\cdot$   $\ddot{u}c = \text{alt}_1$ ,
- b) bir  $\cdot$  bir  $=$  dört,
- c) bir  $\cdot$  dört = sekiz.

Ile wynosi *altmış*, jeśli wiadomo, że  $sekiz \cdot sekiz = altmış dört?$ 

**16.** Podano kilka równości arytmetycznych zapisanych w języku *L*. Podaj *A*, *B*, *C*. Czy wiesz, co to za język?  $fem \cdot fir = \text{type}$ ,  $fem \cdot fem = femogtyve,$  $fireogfirsindstyve + seks = halfemsindstyve,$  $s$ eksog $t$ resindstyve  $+$  niden  $=$  femogfirsindstyve,  $femden + femogtresindstyve = firsindstyve,$ treden  $+$  *A* = niogtyve,

 $seks \cdot ni = B$ ,

niogtresindstyve + fireogtyve  $= C$ .

#### **Era Globtrotera**

**17.** Oto kilka słów w języku zulu (używanym głównie w Republice Południowej Afryki) i ich polskie tłumaczenia podane w przypadkowej kolejności: abafazi, abafana, umfazi, umdlali, umzali; chłopcy, mężatka, mężatki, rodzic, zawodnik. Rodzice to po zulusku abazali. Przetłumacz na zulu: chłopiec, zawodnicy.

**18.** Oto dwa włoskie zdania z ich przybliżoną wymową. Chi é la signorina che parla inglese? [Ki e la s-iniorina ke parla ingleze?]

- $\acute{\textrm{E}}$  Concetta da Camenza.  $[\textrm{E}$ konczetta da kamenca.]
- a) Zapisz wymowę zdań: Si, é certamente francese. Pranza con le amiche.
- b) Zapisz zgodnie z włoską ortografią zdania o podanym brzmieniu: [Mi dispiacze, s-iniore!], [Kome s-i kiama?]

**19.** Oto kilka określeń czasu zapisanych po portugalsku: São as duas e dez. – Jest 2:10.

São cinco para as três. – Jest 2:55.

São dez para as cinco. – Jest 4:50.

São as cinco e meia. – Jest 5:30.

Napisz po portugalsku: Jest 3:30, Jest 9:57.

**20.** Oto kilka tureckich słów i ich polskie tłumaczenia:  $k$ ilimler  $=$  dywany,

 $arabalar = samochody, kilimde = w dywanie,$ 

 $deniz = ocean,$  deftere = do notatnika, masa = stół,

 $defterlerde = w notationikach, ev = dom,$ 

 $adamlara = do meżczyzn, havuc = marchewka,$ 

 $\text{taraflarda} = \text{w stronach}, \text{define} = \text{notatnik},$ 

 $okula = do$  szkoły. Przetłumacz na turecki: w oceanie, do marchewki, stoły,

w notatniku, do domów.

**21.** Oto kilka słów gruzińskich w transkrypcji łacińskiej: caltvala, calpexa, ertadgiliani, ertsartuliani, mravalsartuliani, tvali. A oto ich tłumaczenia podane w przypadkowej kolejności: jednonogi, jednooki, jednoosobowy, oko, parterowy, wielopiętrowy.

- a) Dopasuj tłumaczenia.
- b) Jak jest po gruzińsku noga?
- c) Podaj znaczenia gruzińskich przedrostków występujących w zadaniu.
- d) W gruzińskim istnieją słowa erti, ori i oradgiliani. Co mogą one oznaczać?

**22.** Oto kilka zdań w nieznanym języku wraz z ich tłumaczeniami:

ek namas chuchu – Pociąg jest bardzo duży. nek kum niva chuchu – Pociąg nie nadjeżdża. ek chuchu – To jest pociąg.

ek flup trakibus – W autobusie nie ma miejsca.

ek tichi moris – Samochód jest bardzo mały.

ek bast trakibus – Autobus jest popsuty.

nek niva bast moris – Samochód nie jest popusty. nek niva flup chuchu – W pociągu jest dużo miejsca.

nek stop niva chuchu – Pociąg się nie zatrzymał. Przetłumacz na ten język zdania: Autobus nadjeżdża, Samochód się zatrzymał. Co może oznaczać zdanie nek niva moris?

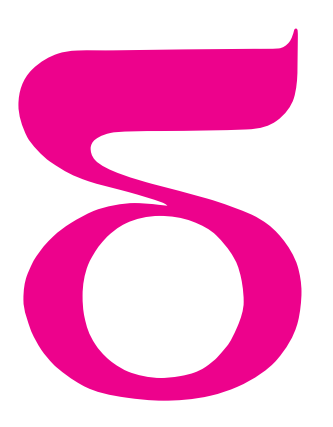

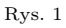

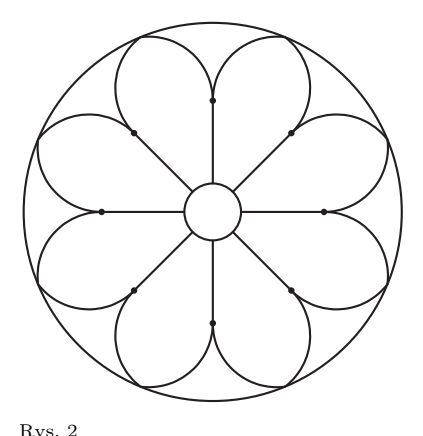

## **Rozeta katedry w Metz**

W tym artykule zaczniemy analizować rozetę katedry w Metz. Zaczniemy od wpisania w okrąg ośmiu ostrołuków. Z poprzedniego artykułu (*Delta* 7/2009) pamiętamy, że ostrołuk wpisany w okrąg jest charakteryzowany kątem *β* przy wierzchołku ostrołuku. Można powiedzieć, że ten kąt *β* określa rozwartość ostrołuku. W naszej rozecie wybieramy *β* = 75*◦* i wpisujemy w rozetę osiem takich ostrołuków. Widzimy je na rysunku 2, na którym także zaznaczono punkty styczności ostrołuków z promieniami. Chcemy teraz wpisać w te ostrołuki po dwa mniejsze ostrołuki z zachowaniem dwóch warunków: rozwartości tych mniejszych ostrołuków są takie same jak dużych (a więc kąty *β* wszystkich ostrołuków mają być takie same) oraz mniejsze ostrołuki mają być styczne do promieni w tych samych punktach co duże. Przyjrzyjmy się na rysunku 3 takim mniejszym ostrołukom wpisanym w jeden z naszych ośmiu dużych ostrołuków.

mata della

Duży ostrołuk o wierzchołku w punkcie *A* jest styczny do promieni w punktach *B* i *C*. Rozwartość tego ostrołuku jest wyznaczona przez kąt *OAD* równy *β* (przypominamy z poprzedniego artykułu, że prosta *AD* jest styczna do ostrołuku w punkcie *A*). Tę samą rozwartość mają mniejsze ostrołuki. Zatem  $\angle$ *OFH* = *β*. Oznaczmy wreszcie  $\alpha = \angle$ FOH (znów prosta *FH* jest styczna do mniejszego ostrołuku w punkcie *F*). W przypadku katedry w Metz mamy, oczywiście, *<*) *EOD* = 45*◦* oraz *α* =  $\frac{1}{4}$  ⋅ *≮EOD* = 11,25<sup>°</sup>, a także *β* = 75°. Ważne jest dla nas to, że oba kąty *α* i *β* dają się łatwo skonstruować cyrklem i linijką. Oba ostrołuki, większy i mniejszy, są styczne do półprostej *OD* w tym samym punkcie *B*. Teraz zauważamy, że  $\angle OHF = 180^\circ - (\alpha + \beta)$ . Odcinki *HF* i *HB* są odcinkami stycznymi do tego samego okręgu, a więc są równe.

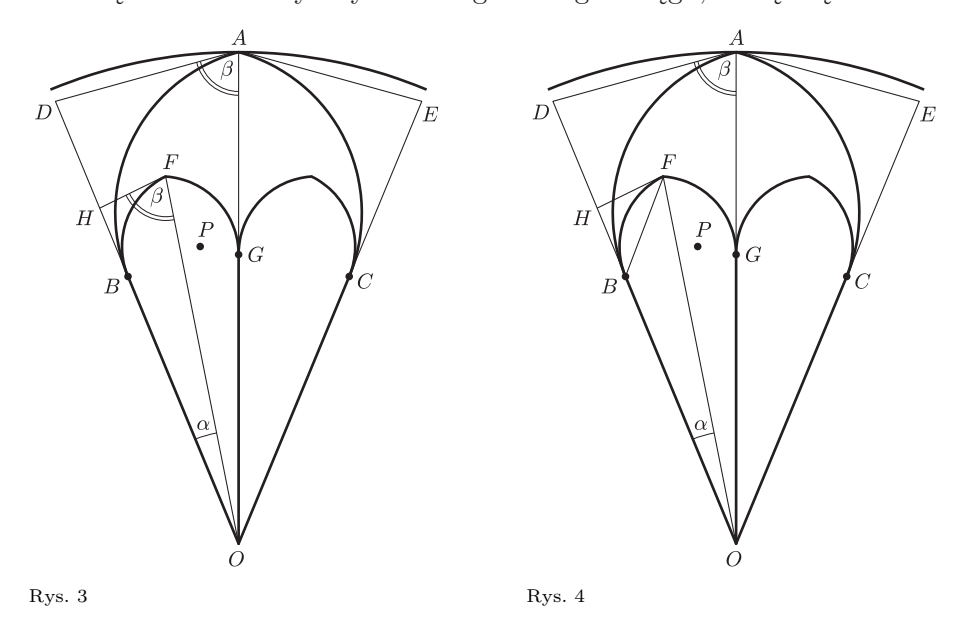

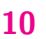

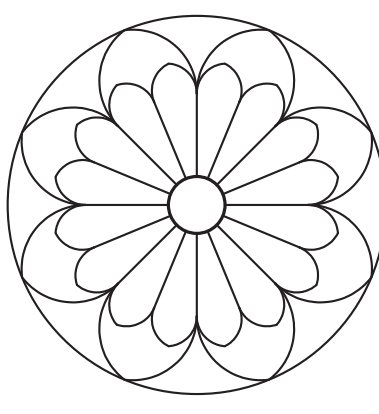

Rys. 5

Na rozwiązania zadań A 15 i A 16 czekamy do 1 września 2009 r. (decyduje data stempla pocztowego) pod adresem:

> Centrum Astronomiczne im. Mikołaja Kopernika ul. Bartycka 18 00-716 Warszawa

z dopiskiem na kopercie "Konkurs *Delty*".

Trójkąt *BFH* jest równoramienny oraz  $\angle BHF = 180^\circ - (\alpha + \beta)$ , a więc *<*) *HBF* = *α*+*β* 2 . Teraz już łatwo konstruujemy mniejszy ostrołuk. Punkt *F* leży na dwusiecznej kąta *AOD* oraz na półprostej o początku w punkcie *B*, tworzącej z prostą *OD* kąt *DBF* równy *<sup>α</sup>*+*<sup>β</sup>* 2 . Wreszcie środek *P* okręgu, którego łukiem jest łuk *BF* mniejszego ostrołuku, leży na symetralnej odcinka *BF* i na prostej prostopadłej do odcinka *HF* i przechodzącej przez punkt *F*. Tak więc mniejsze ostrołuki możemy uznać za skonstruowane. Mały wewnętrzny okrąg dobieramy, kierując się naszym wyczuciem proporcji. Mamy więc część rozety z Metz pokazaną na rysunku 5. W następnym artykule zajmiemy się wpisaniem trójkątów Reuleaux w części rozety między dużymi ostrołukami, a w kolejnych artykułach zajmiemy się wpisaniem okręgów stycznych wewnętrznie do dużych ostrołuków i zewnętrznie do mniejszych.

*Małą Deltę przygotował Wojciech GUZICKI*

## **Konkurs zadań astronomicznych**

**A 15.** Czarna dziura ma promień (dokładniej, promień horyzontu) określony przez jej masę *M* i równy 2G*M/*c 2 , gdzie G jest stałą grawitacji, a c jest prędkością światła. Jaki promień ma czarna dziura o masie równej masie Ziemi? Potrzebne wielkości należy wziąć z tablic. [1 pkt]

**A 16.** Oczywiście takie rozwiązanie nie jest realizowane w misjach na Marsa, ale zastanówmy się nad taką ewentualnością. Sterowany z Ziemi robocik porusza się ze stałą prędkością po powierzchni Marsa. Jaka jest jego największa bezpieczna prędkość, jeżeli umieszczona na nim kamera daje dobry obraz tylko na odległość *d* = 10 m, a światło biegnie z Marsa na Ziemię, w zależności od położenia na orbicie, czasami nawet około  $t_p = 20$  min? [2 pkt]

#### **Rozwiązania zadań z numeru 6/2009**

**A 11.** Zakładamy, że atmosfera składa się tylko z wodoru. Z warunków zadania wiemy, że siła grawitacji równa jest sile związanej z ciśnieniem promieniowania: *F*gr = *F*rad, a więc

$$
\frac{GM_{\rm NS}m_{\rm H}}{R_{\rm NS}^2} = \frac{f_{\rm em}\sigma}{\rm c}.
$$

Po przekształceniu otrzymujemy

$$
f_{\rm em} = \frac{GM_{\rm NS}m_{\rm H}c}{\sigma R_{\rm NS}^2}.
$$

Jasność źródła wynosi  $4\pi R_{\rm NS}^2 f_{\rm em} = 4\pi d^2 f_{\rm obs}$ , stąd ostatecznie otrzymujemy odległość do źródła:

$$
d = \sqrt{\frac{GM_{\rm NS} m_{\rm H} c}{\sigma f_{\rm obs}}}.
$$

Po podstawieniu wartości liczbowych wynosi ona

$$
d \approx 9{,}88 \text{ kpc.}
$$

**A 12.** Przedstawione poniżej rozwiązanie jest ogólne, nie zaniedbujemy ruchu masywniejszego obiektu wokół środka masy.

Niech *m* oznacza masę gwiazdy neutronowej, *M* zaś masę towarzysza, *x* – odległość towarzysza od środka masy, a *y* – odległość gwiazdy neutronowej od środka masy (rysunek).

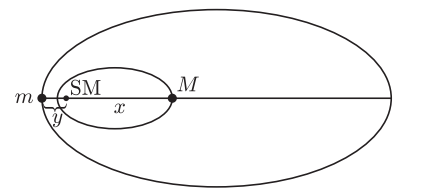

W takim przypadku odległość składników wynosi *x* + *y*.

Siła grawitacji działająca na gwiazdę neutronową to

$$
F_{\rm gr}^{\rm NS} = \frac{GmM}{(x+y)^2},
$$

natomiast działająca na nią siła związana z ruchem orbitalnym jest równa

$$
F_o^{\rm NS} = \frac{mV_{\rm NS}^2}{y} = \frac{m}{y} \left(\frac{2\pi y}{T}\right)^2 = \frac{4\pi^2 my}{T^2}.
$$

Skoro w ruchu po orbicie siły te się równoważą, to przyrównując je, otrzymujemy

(1) 
$$
4\pi^2 y(x+y)^2 = GMT^2.
$$

Analogiczne równania dostajemy dla towarzysza:

$$
F_{\rm gr}^{\rm t} = \frac{GMm}{(x+y)^2} \quad \text{oraz} \quad F_{\rm o}^{\rm t} = \frac{4\pi^2 Mx}{T^2}
$$

i po przyrównaniu ich i przekształceniu mamy  $(2)$  $^{2}x(x+y)^{2} = GmT^{2}.$ 

Dzieląc równania (1) i (2) stronami, otrzymujemy
$$
y = Mx/m
$$

i podstawiamy do 
$$
(2)
$$
, stąd

oraz

*F*

 $x = m \sqrt[3]{\frac{GT^2}{4\pi^2 G} }$  $\frac{1}{4\pi^2(m+M)^2}$ 

$$
y = M \sqrt[3]{\frac{GT^2}{4\pi^2(m+M)^2}}.
$$

Stąd ostatecznie odległość składników wynosi

$$
r = x + y = \sqrt[3]{\frac{GT^2(m+M)}{4\pi^2}}.
$$

Podstawiając wielkości liczbowe, otrzymujemy  $r \approx 4{,}516 \cdot 10^{12}$  cm  $\approx 0{,}302$  AU.

#### **Rozwiązanka zadanek (nie)informatycznych**

**1.** Wszystkich trójkątów o wierzchołkach w wybranych punktach jest

$$
\binom{10}{3} = \frac{10 \cdot 9 \cdot 8}{1 \cdot 2 \cdot 3} = 120.
$$

Zamiast zliczać trójkąty jednobarwne, przyjrzymy się różnobarwnym (mającym dwa boki tego samego koloru i trzeci innego), po czym odejmiemy ich liczbę od 120.

Każdy trójkąt różnobarwny ma dokładnie *dwa* wierzchołki, w których spotykają się dwa różnokolorowe boki; co więcej, każde takie spotkanie różnokolorowych boków wyznacza (niezależnie od koloru trzeciego boku) trójkąt różnobarwny. Dla każdego punktu wyznaczmy zatem liczby kończących się w nim kolorowych i czarnych odcinków – wyniki, w postaci par (kolorowe, czarne), znajdują się w tabelce

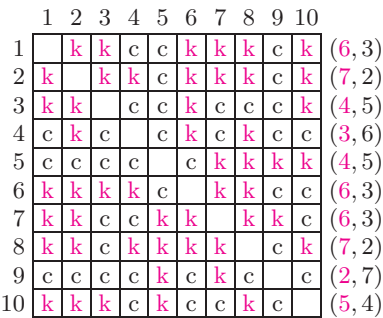

– a następnie zsumujmy iloczyny tych par:

 $18 + 14 + 20 + 18 + 20 + 18 + 18 + 14 + 14 + 20 = 174.$ 

W ten sposób otrzymamy *podwojoną* liczbę trójkątów różnobarwnych. Stąd liczba trójkątów jednobarwnych to:

$$
120 - 174/2 = 33.
$$

**2.** Jeżeli zaczniemy wyznaczać kolejne sumy prefiksów naszego ciągu (a dokładniej reszty z dzielenia ich przez 13), to gdy tylko natrafimy na zero, będzie znaczyło, że znaleźliśmy jeden z szukanych podciągów o sumie podzielnej przez 13. Pozostawiamy Czytelnikowi sprawdzenie, że taka sytuacja nie występuje w przypadku naszego ciągu. Czy jest to jedyny przypadek, dla którego odpowiedź na postawione pytanie mogłaby być pozytywna? Oczywiście nie: może się też zdarzyć, że suma *i*-tego prefiksu będzie równa sumie jakiegoś *j*-tego prefiksu (*i < j*) – wówczas fragment ciągu od wyrazu (*i* + 1)-szego do *j*-tego włącznie będzie jednym z szukanych podciągów, gdyż jego suma jest różnicą sum tych prefiksów.

Podany ciąg ma 15 elementów, a wartości sum prefiksów są liczbami od 0 do 12 (modulo 13). To oznacza, że wśród tych sum musi się jakaś powtórzyć (fakt ten nazywa się mądrze Zasadą Szufladkową Dirichleta), dzięki czemu *niezależnie od konkretnych wartości wyrazów ciągu* będziemy mogli znaleźć żądany spójny podciąg sumujący się do wielokrotności 13.

Jeżeli Czytelnik nie wierzy w całe to abstrakcyjne rozumowanie, to proponujemy przyjrzeć się resztom z dzielenia przez 13 sum kolejnych prefiksów wyjściowego ciągu:

$$
1, 2, 11, 5, 4, 8, 7, 12, 6, 9, 3, 5, 2, 4, 7.
$$

Mamy tu jakieś powtórzenia – wybierzmy z nich, powiedzmy, parę piątek. Wyznaczają one fragment wyjściowego ciągu od piątego do dwunastego wyrazu:

12*,* 4*,* 12*,* 5*,* 7*,* 3*,* 7*,* 2*,* którego suma jest równa 52 = 4 *·* 13.

**3.** Wskazówka do zadania podpowiada, co należy policzyć, jednakże nie daje żadnej informacji o tym, jak to zrobić. Spróbujmy zatem wykonać "ręcznie" kilka pierwszych kroków, może coś z tego wyjdzie. Przypomnijmy jeszcze nasz ciąg:

#### 3*,* 2*,* 3*,* 4*,* 1*,* 1*,* 2*,* 3*.*

Początek jest prosty – dla pierwszego prefiksu mamy tylko jeden podciąg [3], więc tabelka wyników dla reszt od 0 do 4 wygląda tak:  $\boxed{0}$  0 0 1 0 . Podciągi kolejnego prefiksu to: [3], [2] oraz  $[3, 2]$  – daje to tabelkę:  $\boxed{1 \, 0 \, 1 \, 1 \, 1 \, 0}$ .

A jak wyglądają podciągi prefiksu 3*,* 2*,* 3? Podzielmy je na dwie grupy – na podciągi prefiksu o jeden krótszego oraz na te, które zawierają końcową trójkę prefiksu. Tabelkę wyników dla tych pierwszych już wypisaliśmy. Natomiast sumy podciągów z drugiej grupy są takie same, jak sumy podciągów z pierwszej, tylko powiększone o 3. Daje to tabelkę wyników:  $\boxed{1 \mid 1 \mid 0 \mid 1 \mid 0}$  przesuniętą cyklicznie o 3 w stosunku do poprzedniej tabelki. Wystarczy teraz wysumować obie te tabelki i jesteśmy w domu:

#### $1\,0\,1\,1\,1\,0\,+\,1\,1\,1\,0\,1\,0\,=\,2\,1\,1\,1\,2\,0$ .

Sprawdźmy, czy o niczym nie zapomnieliśmy: dwa podciągi [3*,* 2] i [2*,* 3] mają sumy podzielne przez 5, podciąg [3*,* 3] daje resztę 1, podciąg [2] – resztę 2, a podciągi dające resztę 3 to [3] oraz [3*,* 2*,* 3]. Chwila, ale pierwszy z tych podciągów powinniśmy policzyć dwukrotnie, gdyż w naszym prefiksie mamy dwie trójki! To pokazuje, że w naszych obliczeniach zapomnieliśmy o jednoelementowym podciągu odpowiadającym ostatniemu elementowi rozważanego prefiksu – faktycznie, nie załapał się on do żadnej z rozważanych grup. Po jego uwzględnieniu (trzecia tabelka) otrzymujemy już poprawny wynik:

#### $\boxed{1 \mid 0 \mid 1 \mid 1 \mid 0 \mid + \frac{1 \mid 1 \mid 0 \mid 1 \mid 0 \mid + \frac{1}{1 \mid 0 \mid 0 \mid 0 \mid 1 \mid 0 \mid} = \frac{2 \mid 1 \mid 1 \mid 3 \mid 0}{2 \mid 1 \mid 1 \mid 3 \mid 0}}$

Dla kolejnego prefiksu – 3*,* 2*,* 3*,* 4 – możemy postąpić podobnie. Wystarczy zsumować trzy tabelki: poprzednią, poprzednią przesuniętą cyklicznie o 4 oraz tabelkę odpowiadającą podciągowi [4]:

#### $\boxed{2}$  1 | 1 | 3 | 0 | + | 1 | 1 | 3 | 0 | 2 | + | 0 | 0 | 0 | 0 | 0 | 1 | = | 3 | 2 | 4 | 3 | 3 |.

Teraz możemy już stosunkowo łatwo wykonać kolejne kroki, odpowiadające elementom 1*,* 1*,* 2*,* 3:

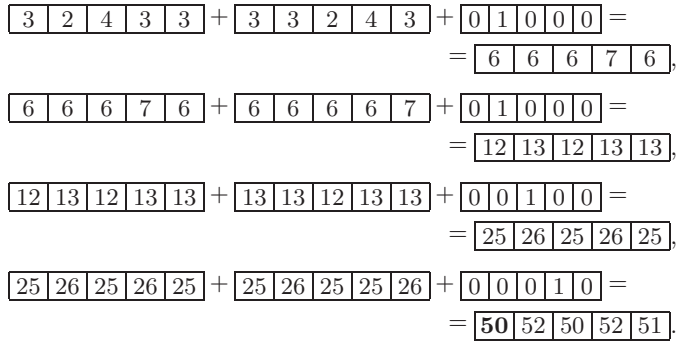

Ostatecznie mamy więc 50 podciągów wyjściowego ciągu, których sumy dzielą się przez 5 – wypisanie ich wszystkich byłoby bardzo żmudnym zadaniem. A Tobie, Czytelniku, pozostawiamy wyznaczenie liczby *spójnych* podciągów o sumach podzielnych przez 5. Można do tego podejść całkiem podobnie; tym razem jednak w wyliczanych tabelkach należy uwzględnić tylko spójne podciągi kończące się na ostatnich pozycjach kolejnych prefiksów ciągu. Dodajmy, że w wyniku powinno się otrzymać 6.

**4.** Przyjrzyjmy się kolejnym zbiorom kwot wspomnianym we wskazówce – może uda nam się zauważyć coś ciekawego. Przypomnijmy postać uporządkowanego ciągu:

#### 1*,* 1*,* 2*,* 5*,* 7*,* 17*,* 17*,* 35*,* 83*,* 170*,* 300*.*

Za pomocą pierwszych dwóch jedynek można wypłacić wszystkie kwoty całkowite z przedziału [0*,* 2]. Jeżeli dołączymy do tego dwójkę, to, jak łatwo sprawdzić, możemy wypłacić wszystkie kwoty z przedziału [0*,* 4]. Dołóżmy teraz monetę o nominale 5. Czy za pomocą poprzednich monet oraz piątki możemy wypłacić wszystkie kwoty od 0 do 4 + 5 = 9? Otóż tak: kwoty mniejsze od 5 wypłacamy za pomocą wcześniejszych monet (można nimi wypłacić wszystkie kwoty z przedziału [0*,* 4]), a dowolną kwotę *k* od 5 do 9 – za pomocą piątki i układu wcześniejszych monet o sumie *k −* 5, która to wartość dla każdej z rozważanych wartości *k* "szczęśliwie" należy do przedziału [0, 4].

Już mniej więcej widać, jak kontynuować to rozumowanie. Jeżeli za pomocą pewnych początkowych monet można wypłacić kwoty z przedziału [0*, M*] i kolejną monetą jest  $a_i \leq M + 1$ , to za pomocą zbioru monet powiększonego o *a<sup>i</sup>* można wypłacić każdą kwotę z przedziału [0*, M* + *ai*] – kwoty od 0 do *a<sup>i</sup> −* 1 (przypomnijmy, że *a<sup>i</sup> −* 1 *¬ M*) tylko za pomocą wcześniejszych monet, a pozostałe z użyciem *a<sup>i</sup>* i pewnych wcześniejszych monet. A co, jeżeli  $a_i > M + 1$ ? Wówczas, ponieważ wszystkie kolejne po *a<sup>i</sup>* monety mają nominały nie mniejsze niż nominał *ai*, to na pewno za pomocą naszych monet nie da się wypłacić kwoty *M* + 1 (i jest to wówczas najmniejsza taka kwota).

Stosując opisaną regułę do kolejnych monet z zestawu, otrzymujemy: przedział [0*,* 9] i moneta 7 dają przedział [0*,* 16], który wraz z monetą 17 daje przedział [0*,* 33], który po dołączeniu kolejnej siedemnastki daje [0*,* 50], co wraz z monetą 35 daje [0*,* 85], do czego, dokładając monetę 83, otrzymujemy [0*,* 168], co wraz z 170 daje*. . .* no właśnie, w tym miejscu trzeba przerwać naszą wyliczankę z wnioskiem, że najmniejszą kwotą, jakiej nie da się wypłacić, jest  $168 + 1 = 169$ .

Na koniec pytanie kontrolne do Czytelnika: jakie byłoby rozwiązanie zadania, gdybyśmy z powyższą "wyliczanką" doszli do końca ciągu nominałów monet?

**5.** Zbiór tomów, które mogą nie zostać ani razu ruszone, musi, oczywiście, stanowić podciąg rosnący (pod względem numerów) wyjściowego ciągu tomów. Z drugiej strony, jeżeli wybierzemy jakikolwiek podciąg rosnący w rzędzie tomów i postanowimy sobie, że właśnie tych tomów nie zamierzamy ruszać, to możemy każdy z pozostałych tomów, poczynając od tych o najmniejszych numerach, wstawić w jednym ruchu we właściwe miejsce w ramach tego podciągu. Skoro tak, to wybierzmy najdłuższy taki podciąg rosnący; szukana minimalna liczba ruchów będzie wówczas równa 12 minus długość tego ciągu.

Jak w systematyczny sposób wyznaczyć długość najdłuższego podciągu rosnącego naszego ciągu

11*,* 1*,* 10*,* 4*,* 3*,* 2*,* 8*,* 7*,* 12*,* 6*,* 9*,* 5?

Można chociażby dla każdego elementu policzyć długość najdłuższego podciągu rosnącego kończącego się na nim, a potem wziąć największą spośród tych wartości.

Dla każdego z pierwszych dwóch tomów szukanym wynikiem jest 1. Trzeci tom ma numer 10, więc można za jego pomocą przedłużyć jednoelementowy ciąg rosnący kończący się na tomie numer 1, otrzymując ciąg długości 2. Podobnie ma się

sytuacja w przypadku każdego z kolejnych trzech tomów: 4*,* 3*,* 2 – daje to ciąg początkowych wyników:

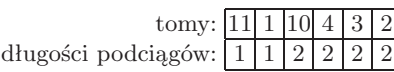

Kolejny tom, ten o numerze 8, może zostać użyty nie tylko do przedłużenia wspomnianego już ciągu jednoelementowego, ale także każdego spośród stworzonych już ciągów dwuelementowych, które kończą się tomami o numerach mniejszych niż 8, tj. 4, 3 i 2. To oznacza, że wynikiem dla tego tomu jest 3:

> tomy: [11] 1 [10] 4 [3] 2 [8] długości podciągów: | 1 | 1 | 2 | 2 | 2 | 3 | 3

Widać już, jak kontynuować te obliczenia – wystarczy każdorazowo wybierać najdłuższy ciąg spośród dotychczas utworzonych, kończący się tomem o numerze mniejszym niż numer rozważanego tomu, i ten właśnie ciąg przedłużać. W ten sposób otrzymamy następującą tabelkę wyników:

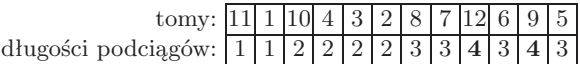

Stąd najmniejsza konieczna liczba ruchów jest równa 12 *−* 4 = 8. Pozostawiamy Czytelnikowi jako ćwiczenie znalezienie jakiegoś 4-elementowego podciągu rosnącego tomów i wykonanie ośmiu ruchów, po których ciąg tomów stanie się uporządkowany rosnąco.

**6.** Zastanówmy się najpierw, jak najwygodniej zrealizować procedurę opisaną we wskazówce. Otóż wystarczy kolejno wykreślać tomy od pierwszego do dwunastego, a w momencie wykreślania powiększać wynik o liczbę niewykreślonych jeszcze tomów położonych na lewo od wykreślanego (odpowiada to przesunięciu tomu na początek półki i wyeliminowaniu go z dalszych rozważań). Wynik zastosowania tego postępowania do naszego ciągu obrazuje tabelka

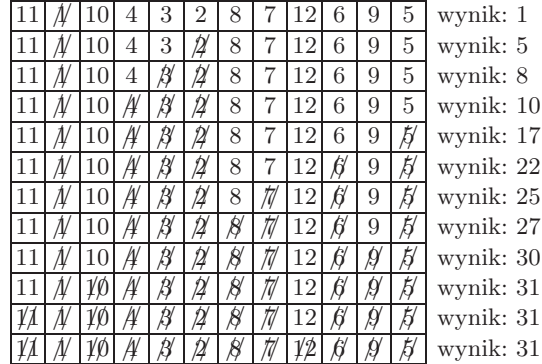

A zatem udało nam się uporządkować półkę za pomocą 31 ruchów. Poszło nam całkiem łatwo, ale musimy sobie jeszcze odpowiedzieć na pytanie, czy aby na pewno wykonaliśmy najmniejszą możliwą liczbę ruchów?

Powiemy, że dwa tomy na półce tworzą *inwersję*, jeżeli pierwszy z nich leży na lewo od drugiego oraz ma numer większy od drugiego (przykładem takiej sytuacji są tomy o numerach 7 i 10 na naszej "początkowej" półce). Zauważmy, że:

- *•* na uporządkowanej rosnąco półce nie ma żadnych inwersji – a do takiego układu dążymy;
- *•* jeden ruch, czyli zamiana miejscami sąsiednich tomów, może zmienić liczbę inwersji co najwyżej o 1 (tj. dodać lub usunąć inwersję między przestawianymi tomami);
- *•* w naszej metodzie w każdym ruchu przenosimy mniejszy element na lewo, czyli usuwamy jedną inwersję.

Wniosek: wymagana liczba ruchów jest co najmniej tak duża jak liczba inwersji w ciągu, a z drugiej strony liczba ruchów wykonywanych w naszej metodzie jest dokładnie taka sama jak liczba inwersji. To uzasadnia, że nasza metoda daje najlepszy możliwy wynik dla dowolnej początkowej postaci półki, a w szczególności dla tej z naszego zadania.

**7.** Na początku zastosujemy się do zalecenia ze wskazówki i połączymy krawędziami wszystkie pary (*m,* 2*m*) dla *m ∈ Z* (dla przypomnienia:  $Z = \{1, 2, \ldots, 17\}$ ). Żeby się przy tym przypadkiem nie pomylić, spróbujmy zabrać się do tego jakoś systematycznie, np. po kolei. 1 powinna być połączona z 2, 2 z 4, 4 z 8, 8 z 16, no i to tyle, bo  $2 \cdot 16 > 17$  – daje to nam taki łańcuszek kolejnych połączeń. Kolejną niepołączoną jeszcze z niczym liczbą jest 3; z 3 krawędź powinna prowadzić do 6, z 6 do 12, a 12 kończy ten łańcuszek. Dokładając do tego kolejne łańcuszki rozpoczynające się od 5, 7 itd., otrzymujemy następujący obrazek:

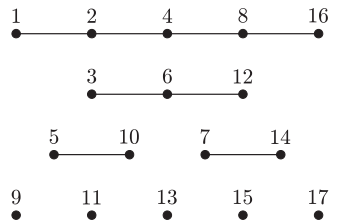

To było całkiem łatwe, ale*. . .* po co w ogóle konstruowaliśmy te łańcuszki? Otóż przyjrzyjmy się temu, jak w tę konfigurację wpisują się zbiory antydwójkowe. Każdy taki zbiór *A* ma tę własność, że dla każdej pary *m,* 2*m* (*m ∈ Z*) zachodzi *m 6∈ A* lub 2*m 6∈ A*, czyli w *A* nie może znaleźć się naraz żadna para liczb połączonych krawędzią na powyższym rysunku. Zauważmy, że łańcuszki możemy rozpatrywać oddzielnie, gdyż są one całkowicie niezależne – to, jakie liczby wybierzemy do zbioru antydwójkowego z jednego łańcuszka, nie ma zupełnie wpływu na nasz wybór w pozostałych łańcuszkach.

Aby skonstruować najliczniejszy zbiór antydwójkowy *A*, musimy zatem z każdego łańcuszka wybrać jak najwięcej liczb. Z łańcuszków jednoelementowych (czyli takich bez krawędzi) możemy do *A* wziąć, oczywiście, po co najwyżej jednym elemencie. Również tylko tyle uda nam się wybrać z każdego z łańcuszków dwuelementowych. W łańcuszku trzyelementowym możemy sobie już pozwolić na wybór dwóch liczb: 3 i 12 (gdybyśmy wzięli 6, to nie moglibyśmy już wziąć ani 3, ani 12). Podobnie, wybierając co drugi element z najdłuższego łańcuszka, możemy do *A* dołożyć jeszcze trzy liczby.

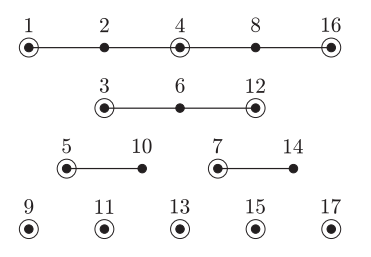

Ostatecznie szukanym najliczniejszym zbiorem antydwójkowym jest na przykład:

*A* = *{*1*,* 3*,* 4*,* 5*,* 7*,* 9*,* 11*,* 12*,* 13*,* 15*,* 16*,* 17*}.*

A jakie są inne najliczniejsze? I ile ich jest?

Przejdźmy teraz do pytania o liczbę wszystkich zbiorów antydwójkowych. Łatwo przekonać się, że może ich być dosyć sporo – chociażby każdy podzbiór naszego najliczniejszego zbioru *A* jest zbiorem antydwójkowym, a wszystkich takich podzbiorów jest już  $2^{12} = 4096$  (!). Skoro podział na łańcuszki już raz okazał się skuteczny, to może pomoże nam także i tym razem? Spróbujmy! Przypomnijmy sobie, że każdy zbiór antydwójkowy możemy konstruować, dołączając do niego niezależnie wybrane elementy z poszczególnych łańcuszków. Przeanalizujmy więc kolejno wszystkie łańcuszki, powiedzmy, znów poczynając od najkrótszych, i przyjrzyjmy się temu, na ile sposobów można z każdego z nich wybrać pewną liczbę elementów (potencjalnie 0), tak aby nie uzyskać żadnej pary liczb połączonych krawędzią.

W każdym łańcuszku jednoelementowym mamy tylko jeden wybór: albo bierzemy jego jedyny element, albo nie – to daje każdorazowo dokładnie dwie możliwości. Dla łańcuszków dwuelementowych mamy trzy możliwości: albo nie bierzemy żadnego elementu (możemy to uczynić na jeden sposób), albo bierzemy dokładnie jeden element (dwa sposoby). Dalej sytuacja zaczyna się powoli komplikować, więc spróbujmy wymyślić jakiś bardziej systematyczny sposób postępowania. Przyjrzyjmy się przypadkowi łańcuszka trzyelementowego; jednym z wyborów, jakie musimy dla niego podjąć, jest to, czy wziąć do zbioru ostatni jego element, czy też nie. W pierwszym z tych przypadków wiemy, że środkowego elementu nie możemy już wybrać, stąd problem sprowadza się do zdecydowania, co zrobić z pozostałym jednym elementem, który to element jest w szczególności łańcuszkiem jednoelementowym. Z kolei w drugim przypadku nie mamy nałożonych żadnych dodatkowych ograniczeń na wybór pozostałych dwóch elementów łańcuszka, czyli mamy do zagospodarowania łańcuszek dwuelementowy. Ostatecznie, wynik dla trzyelementowego łańcuszka jest sumą wyników dla łańcuszków dwu- i jednoelementowego, czyli  $2 + 3 = 5$ . Łatwo sprawdzić, że niczego nie pominęliśmy: np. dla trzyelementowego łańcuszka z naszego obrazka mamy następujące pięć możliwości wyboru elementów do zbioru antydwójkowego: *∅*, *{*3*}*, *{*6*}*, *{*12*}* oraz *{*3*,* 12*}*.

Odtąd już pójdzie zupełnie łatwo. Wynik dla łańcuszka czteroelementowego (w naszym podziale żaden taki nie występuje) to suma wyników dla dwuelementowego (odpowiada to sytuacji, w której do zbioru wybieramy ostatni element łańcuszka) oraz trzyelementowego (co odpowiada przypadkowi przeciwnemu), czyli 3 + 5 = 8. Wreszcie dla łańcuszka pięcioelementowego mamy  $5 + 8 = 13$ możliwości wyboru elementów do zbioru. Wreszcie łączna liczba zbiorów antydwójkowych jest iloczynem liczb możliwości wyboru dla poszczególnych łańcuszków, a zatem jest równa 13 (jeden pięcioelementowy) razy 5 (jeden trzyelementowy) razy  $3^2$  (dwa dwuelementowe) razy  $2^5$ (pięć jednoelementowych), czyli 18 720, czyli rzeczywiście dosyć dużo.

Na koniec dwie rzeczy: ciekawostka i zagadka. Ciekawostka: liczby oznaczające ilości sposobów wyboru zbioru antydwójkowego z łańcuszków kolejnych długości, tzn. 2*,* 3*,* 5*,* 8*,* 13*, . . . ,* to tzw. *liczby Fibonacciego*. A pojawienie się tych liczb w naszym zadaniu nie jest tylko osamotnionym przypadkiem – jakoś tak się składa, że ciąg Fibonacciego występuje w wielu miejscach, często bardzo zaskakujących, zarówno w matematyce i informatyce, jak i w biologii, muzyce*. . .*

## **Odpowiedzi do zadań lingwistycznych**

**1.** a) 44040 i 1335, b) 40 i 1336, c) 44043 i 1313.

**2.** 11, 17, 18, 19, 70, 80, 90.

**3.** 3, 5 (tylko w potocznej wymowie [p',j,e,ń,ć]).

**4.** a) Ich córki jeszcze nie piły. b) Dały im je. c) Olek jest z bratem na lekcji.

**5.** a) DOGA, b) SEŃDE, c) GAWALO.

**6.** a) FATATESZ, reszta to przedmioty szkolne, b) WAŁZÓGEK, reszta to części mowy, c) NIŻARÓC, reszta to figury, d) PIUSULETKA, reszta to sprzęt komputerowy.

**7.** a) RYGĄCO, reszta to przysłówki, b) DZASIĘ, reszta to rzeczowniki rodzaju żeńskiego, c) ESKOZ, reszta to rzeczowniki podwójne, d) OMYTKA, reszta jest akcentowana niestandardowo.

**8.** a) GOŁA, GZY, RYBO, b) CEŃ, CENIĘ (w wymowie końcowe ę jest zwykłym nienosowym e), KOCE, c) Nie pasują słowa **RZ**YM, MA**J**, **D**YM, **MI**AĆ (tu mamy miękkie m', w wymowie potocznej także j), **CZ**Y (głoska cz to w poprawnej wymowie nie to samo co t + sz), TA**Ś**MA, **Ż**YĆ, **Ż**A**R**T.

**9.** Pierwsze dwie głoski mogłyby być również zapisywane jako krz, kż oraz gsz, grz i gż, dalej głoskę ł można by zapisać jako u albo ł, głoskę u jako u lub ó i końcowe f jako f lub w. Ponieważ te wymiany są niezależne, wszystkich możliwości jest 6 *·* 2 *·* 2 *·* 2 = 48.

#### **10.** Dobryh vyehchoor! Vesowykh Shfyont ee shchenshleevegoh novegoh rocooh! Przez eh oddawane jest tzw. "e pochylone/ ścieśnione", takie, które Polacy wymawiają w sąsiedztwie spółgłosek miękkich – z językiem uniesionym wyżej i położonym nieco bardziej do przodu niż przy zwykłym "otwartym/szerokim e", w kierunku wymowy i. Końcowe h nie jest wymawiane, a ch to w angielskim miękkie cz, więc polskie ch oddawane jest przez podobne brzmieniowo połączenie kh.

**11.** a) Kumpubumpuś Pumpuchampatempek, b) kwaladralat, c) kadziakadek kapo kakąkadziekali.

**12.** a), b) Użyto 32-literowego alfabetu polskiego, stosując tzw. szyfr Cezara, który polega na zastąpieniu każdej litery wiadomości literą, która znajduje się w alfabecie o pewną stałą liczbę pozycji wcześniej lub dalej. Odpowiedzi to: a) (*−*4) LIGA ZADANIOWA, oraz b) (+1) PO POŁUDNIU BĘDĘ W PACANOWIE. MATOŁEK. c) Użyto szyfru ATBASZ wymyślonego przez Hebrajczyków 500 lat p.n.e. Pierwszą literę alfabetu zastąpiono ostatnią, drugą przedostatnią itd. Odpowiedź: RAZ KOZIE ŚMIERĆ.

#### **13.** Zbiórka dziś o 19, Spotkanie pojutrze w południe, Wyjazd o 16.

**14.** W tabliczce mnożenia występują czynniki jednocyfrowe i ew. 10. Nazwy liczb powyżej 10 poza 100 powinny być złożone i mieć ślady ich zapisu dziesiętnego, więc baqq i razonk powinny mieć coś wspólnego z qq i zonk. Sensownie jest założyć, że baqq ma qq jedności lub dziesiątek, a razonk – odpowiednio zonk jedności lub dziesiątek. W grę jako baqq wchodzą więc tylko liczby 25 i 36. Widać, że system nazewnictwa musi być jak w polszczyźnie: dziesiątki + jedności. Z kolei zonk jako liczebnik jednosylabowy i krótki powinno być liczbą jednocyfrową, dziesiątką albo setką, a stąd pierwszym mnożeniem może być tylko  $2 \cdot 2 = 4$ ,  $3 \cdot 3 = 9$  i  $10 \cdot 10 = 100$ . Pierwszy przypadek daje zonk = 4, skąd ra = 6 i baqq = 25, ale dwójka miałaby wówczas dwie nazwy. Przypadek ping = 3 daje zonk = 9, więc  $ra = 4$  i baqq = 36, co po sprawdzeniu okazuje się możliwym rozwiązaniem. Przypadek  $\overline{p} = 10$  wyklucza razonk, które zawierałoby wówczas słowo 100. Mamy zatem jedno najbardziej prawdopodobne rozwiązanie:  $3\cdot 3=9,\,5\cdot 5=25$ i 7 · 7 = 49.

#### **15.**  $2 \cdot 3 = 6$ ,  $2 \cdot 2 = 4$ ,  $2 \cdot 4 = 8$ , altmis = 60.

**16.** Prawdopodobnie og łączy jedności z dziesiątkami. Druga równość musi oznaczać mnożenie 5 *·* 5 albo 6 *·* 6 (widać więc, że najpierw podawane są jedności). Z brzmienia fem oraz występowania wśród liczebników morfemu seks można się domyślić, że fem = 5, zatem tyve = 20 i fir = 4. Poza tym zapewne seks  $= 6$ , tre  $= 3$ . Dalej widać, że sinds służy do tworzenia wielokrotności 20, więc -den odpowiada polskiemu -naście, a hal- oznacza odjęcie 10 (inaczej połowy dwudziestki). Odpowiedź to  $A =$  seksden,  $B =$  fireoghaltresindstyve,  $C =$  treoghalfemsindstyve.  $L$  to język podobny pod względem wymowy do angielskiego oraz niemieckiego i budujący liczebniki podobnie jak niemiecki. Brzmienie lub pisownia powinny nasunąć na myśl języki skandynawskie, a jest to konkretnie duński.

**17.** W podanych wyrazach zuluskich dwa zaczynają się na aba, trzy na um, a po jednym z każdej grupy kończy się na fazi. Wśród ich polskich tłumaczeń dwa są w liczbie mnogiej, a trzy w pojedynczej i w obu tych formach występuje rzeczownik mężatka. Wiadomo ponadto, że rodzice to abazali, zatem przedrostek aba oznacza liczbę mnogą, um – liczbę pojedynczą. Odpowiedź to chłopiec  $=$  umfana, zawodnicy  $=$  abadlali.

**18.** Widać następujące własności pisowni i wymowy włoskiej: c wymawia się jak [cz] przed e (i i), a jako [k] przed o i a (oraz u i na końcu wyrazu). Żeby czytać je jako [k] przed e i i, pisze się ch. é oznacza zwykłe polskie [e], a gn czyta się jak polskie ń, s nie zmiękcza się pod wpływem i, a między samogłoskami staje się dźwięczne, z czyta się tu jak [c], choć w rzeczywistości nie zawsze. Odpowiedź: a) [S-i, e czertamente franczeze.], [Pranca kon le amike.], b) Mi dispiace, signore! Come si chiama?

19. São as três e meia. São três para as dez.

 $20.$  w oceanie = denizde, do marchewki = havuça,  $stoly = masalar$ , w notatniku = defterde, do domów = evlere.

**21.** Ponieważ każdy podany wyraz gruziński ma coś wspólnego z którymś z pozostałych, można przyjąć, że parterowy to po gruzińsku jednopiętrowy (tzn. mający jedno piętro/poziom). Mraval- występuje tylko raz, czyli oznacza wielo-. Z kolei jedynym słowem zawierającym się w jakimś innym jest tvali, więc to powinno być oko.

#### a) caltvala = jednooki,

 $calo} = jednonogi, ertadgiliani = jednoosobowy,$ ertsartuliani = parterowy (dosł. jednopiętrowy, jednopoziomowy), mravalsartuliani = wielopiętrowy.

b) Przez analogię: tvali-caltvala, ?-calpexa powinno być  $no\leq a = \text{pexi}.$ 

c) Przedrostek mraval- to wielo-, przedrostki ert- i cal- tłumaczą się jako polskie jedno-, ale pierwszy ma znaczenie czysto liczbowe, drugi natomiast używany jest wtedy, gdy danej rzeczy normalnie jest więcej, pojedynczość oznacza więc wtedy pewien brak, ułomność, jak np. w przypadku parzystych części ciała.

d) Mamy pary: erti-ertadgiliani, ori-oradgiliani, więc ponieważ erti i ori to krótkie wyrazy o podobnej budowie, logicznie jest przyjąć, że są to liczebniki i erti = 1. Znaczenia ori jednoznacznie określić nie możemy, powinna być to jednak liczba mała lub  $w$ jakimś sensie "okrągła", tj. mająca własną, niezłożoną nazwę, ewentualnie jest to liczebnik nieokreślony różny od wiele (np. kilka). W rzeczywistości ori = 2.

**22.** ek kum trakibus, ek stop moris, to nie jest samochód.

#### **Rozwiązania takich sobie zadanek**

**1.** Dla wygody przyjmijmy, że sześcian ma krawędź długości 3. Poszukiwany graniastosłup może mieć tę samą podstawę co czworościan – wtedy będzie miał wysokość 1 i na takiej wysokości dokonujemy pierwszego cięcia. Resztę dzielimy na trzy części jak na rysunku. Na nim tymi samymi symbolami oznaczyliśmy odpowiednio odcinki o długości 1, *<sup>√</sup>* 2 i *<sup>√</sup>* 3. Możliwość przerobienia czworościanu na graniastosłup przez rozcięcie i przemieszczenie części jest własnością egzotyczną, przysługującą tylko niektórym czworościanom.

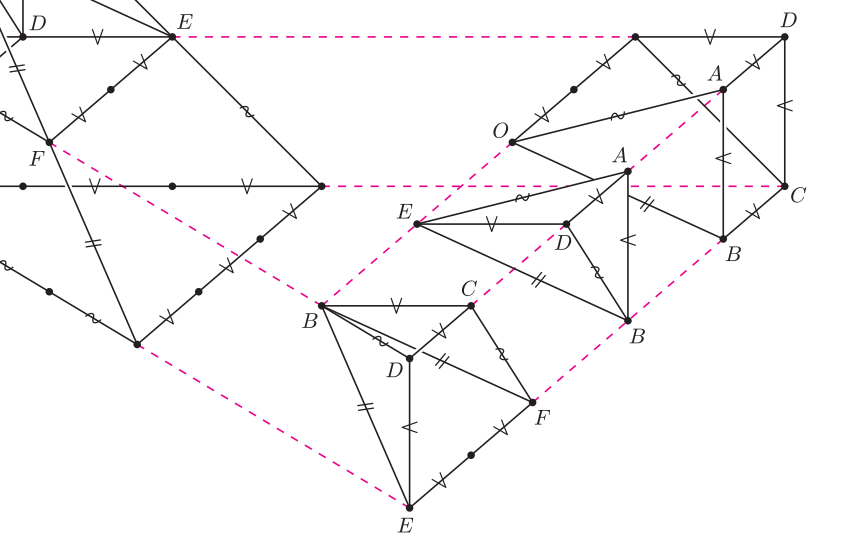

**2.** Samolot do Modlina będzie leciał szybciej niż bez wiatru, a więc krócej, a z powrotem do Dęblina wolniej niż bez wiatru, a więc dłużej. Zatem skoro będzie leciał krócej z większą przędkością, a dłużej z mniejszą, więc jego średnia prędkość będzie mniejsza niż bez wiatru. Zatem przelot będzie trwał dłużej niż bez wiatru. Do znalezienia rozwiązania dane liczbowe są zbędne.

**3.** Gdy średnica największego koła jest równa 1, pole między *k*-tym i *k* + 1-wszym półokręgiem (oznaczmy je *Pk, k*+1) jest równe

$$
\frac{\pi}{2} \left( \frac{k+1}{2 \cdot 7} \right)^2 - \frac{\pi}{2} \left( \frac{k}{2 \cdot 7} \right)^2 = \frac{\pi}{392} \cdot (2k+1).
$$

Ponieważ każda z części ma dla odpowiedniego *k* pole równe *Pk, k*+1 + *P*7*−k−*1*,* <sup>7</sup>*−k*, czyli

$$
\frac{\pi}{392}((2k+1) + (2(7 - k - 1) + 1)) = \frac{\pi}{392} \cdot 14 = \frac{\pi}{28}
$$

*,*

co nie zależy od *k* – wszystkie części mają więc równe pola. Łatwo zauważyć, że liczba 7 może być zastąpiona dowolną liczbą naturalną *n >* 1.

**4.** Na przeciwległych dwóch ściankach sześcianików umieśćmy liczby 1 i 6. Na dwóch innych przeciwległych 2 i 5. Każdy z tych sześcianików okaże się jednakowy – można wszystkie je ustawić jeden obok drugiego w takiej samej pozycji. Pozostaje więc rozmieszczenie liczb 3 i 4. Różne kostki mogą więc być co najwyżej dwie i faktycznie są dwie: kostki widoczne na rysunku są różne.

**5.** Jedyną taką liczbą jest $\frac{a}{b}$ , albowiem

$$
\frac{a+p}{b+q} = \frac{a}{b} \Longleftrightarrow b(a+p) = a(b+q) \Longleftrightarrow ba+bp = ab + aq \Longleftrightarrow bp = aq \Longleftrightarrow \frac{p}{q} = \frac{a}{b}.
$$

**6.** Półprosta wychodząca z dowolnego punktu ograniczonego obszaru, którego brzegiem jest krzywa zamknięta, przecina brzeg tej krzywej w nieparzystej liczbie punktów (bo "w końcu" będzie na zewnątrz tego obszaru). Natomiast wychodząca z punktu na zewnątrz – w parzystej liczbie punktów (zero też jest parzyste). Stąd narysowany punkt znajduje się wewnątrz obszaru ograniczonego.

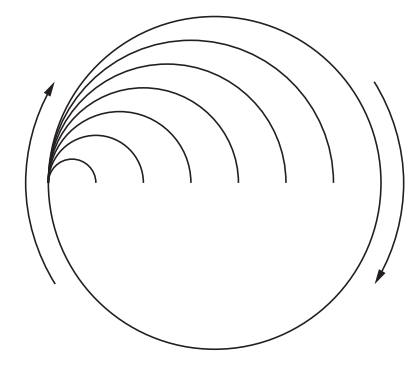

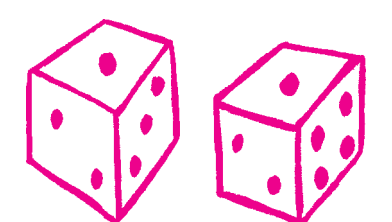

#### **Informatyczny kącik olimpijski (22): Zliczanie planów sieci drogowej**

Tytułowe zadanie pochodzi z finału Potyczek Algorytmicznych 2008. Należy w nim wyznaczyć liczbę różnych (nieetykietowanych) drzew *n*-wierzchołkowych o średnicy równej *d* i podać ją modulo pewna nieduża liczba pierwsza *p*. Dwa drzewa uznajemy przy tym za różne, jeżeli są nieizomorficzne, tzn. nie można wierzchołkom jednego z nich przyporządkować odpowiadających im wierzchołków drugiego tak, by były zachowane incydencje. Średnicą drzewa nazywamy długość (w sensie liczby krawędzi) najdłuższej ścieżki w drzewie. Na przyklad dla *n* = 6, *d* = 3 istnieją dokładnie dwa różne drzewa:

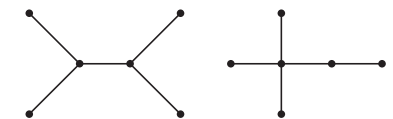

Załóżmy na chwilę, że *d* jest nieparzyste. Wyobraźmy sobie jakieś drzewo o średnicy *d* z zaznaczoną ścieżką wyznaczającą tę średnicę. Teraz do każdego z wierzchołków na tej ścieżce można próbować doczepić jakieś gałęzie drzewa, uważając na to, żeby nie stworzyć w ten sposób żadnej ścieżki dłuższej niż *d*. Do pierwszego wierzchołka na ścieżce nie możemy zatem już niczego doczepić, do drugiego możemy doklejać tylko pojedyncze krawędzie, do trzeciego – tylko poddrzewa o głębokości nie większej niż 2 itd. Maksymalne głębokości dołączanych poddrzew w przypadku *d* = 5 obrazuje poniższy rysunek.

$$
\begin{array}{ccccccccc}\n0 & 1 & 2 & 2 & 1 & 0 \\
\bullet & \bullet & \bullet & \bullet & \bullet & \bullet\n\end{array}
$$

Z tych ograniczeń wynika, że wszystkie ścieżki o długości *d* w drzewie muszą zawierać (co najmniej) jedną wspólną krawędź, a mianowicie tę środkową. Po jej usunięciu drzewo rozpada się na dwa mniejsze, które można ukorzenić w wierzchołkach z usuwanej krawędzi, otrzymując dwa drzewa o głębokości *d* 2 . Jeżeli przez *u*(*m, g*) oznaczymy liczbę nieizomorficznych ukorzenionych drzew *m*-wierzchołkowych o głębokości *g*, to wynikiem dla *d* nieparzystego będzie

$$
\sum_{n_{i}=1}^{\lfloor (n-1)/2 \rfloor} \left( u \left( n_{i}, \left\lfloor \frac{d}{2} \right\rfloor \right) \cdot u \left( n-n_{i}, \left\lfloor \frac{d}{2} \right\rfloor \right) \right) + + [2 | n] \cdot \binom{u \left( \frac{n}{2}, \left\lfloor \frac{d}{2} \right\rfloor + 1}{2}.
$$

Każdy ze składników w powyższej sumie odpowiada sklejeniu szukanego drzewa z dwóch poddrzew o głębokości  $\left\lfloor \frac{d}{2} \right\rfloor$  zawierających odpowiednio  $n_i$  i  $n - n_i$ wierzchołków, natomiast ostatni składnik (w którym [2 *| n*], zapisane za pomocą tzw. notacji Iversona, jest równe 1, jeśli *n* jest parzyste, a 0 w przeciwnym przypadku) reprezentuje drzewo sklejone z dwóch poddrzew zawierających po  $\frac{n}{2}$ wierzchołków. Zagadka dla Czytelnika: dlaczego ten ostatni przypadek musiał zostać potraktowany osobno? (Wskazówka: interesują nas tylko drzewa parami nieizomorficzne).

A co, jeżeli *d* jest parzyste? Wówczas środkowy wierzchołek na ścieżce wyznaczającej średnicę drzewa jest wspólny dla wszystkich takich ścieżek i jeżeli ukorzenimy w nim nasze drzewo, to otrzymamy *n*-wierzchołkowe drzewo o głębokości  $\frac{d}{2}$ . Stąd wynik to  $u\left(n,\frac{d}{2}\right) \ldots$  no, prawie. Otóż trzeba jeszcze pamiętać o tym, że interesują nas tylko takie drzewa o głębokości *<sup>d</sup>* 2 , w których co najmniej dwojgu dzieci korzenia odpowiadają poddrzewa o głębokości *<sup>d</sup>* <sup>2</sup> *−* 1, stąd

od *u n, <sup>d</sup>* 2 musimy odjąć liczbę drzew z tylko jednym takim dzieckiem, równą:

$$
\sum_{n_{i}=1}^{n-1} u\left(n_{i}, \frac{d}{2} - 1\right) \cdot w\left(n - n_{i}, \frac{d}{2} - 1\right).
$$

Przez *w*(*m, g*) oznaczyliśmy liczbę ukorzenionych drzew *m*-wierzchołkowych o głębokości *nie większej niż g* (wyjaśnienie tego wzoru pozostawiam Czytelnikowi).

Pozostaje pytanie, jak obliczyć wartości *u*(*m, g*) i *w*(*m, g*). Ponieważ  $u(m, g) = w(m, g) - w(m, g - 1)$ , to skupimy się tylko na wartościach *w*. Zastosujemy programowanie dynamiczne, w którym będziemy wyznaczać wartości *w* dla kolejnych  $g = 0, 1, 2, ...$  Dla  $g = 0$  jest łatwo:  $w(1, 0) = 1$ , a dla *m >* 1 mamy *w*(*m,* 0) = 0. Jeżeli zaś *g >* 0, to drzewo o głębokości co najwyżej *g* otrzymujemy, podpinając krawędziami do korzenia pewną liczbę poddrzew o głębokości *g −* 1. Musimy być jednak ostrożni, aby w ten sposób nie obliczyć wielokrotnie żadnych drzew różniących się tylko kolejnością podpiętych poddrzew. W tym celu przy obliczaniu rządka *w*(*∗, g*) będziemy rozważać kolejno wartości *w*(*j, g −* 1) dla *j* = 1*,* 2*, . . .* ; dla każdej z nich, przy aktualizacji danego pola *w*(*i, g*) wybierzemy liczbę *k* poddrzew *j*-wierzchołkowych o głębokości co najwyżej *g −* 1, które zamierzamy podpiąć (oczywiście musi być  $k \cdot j \leq i$ ). Liczba układów takich poddrzew będzie wówczas równa liczbie *k*-elementowych *kombinacji z powtórzeniami* ze zbioru  $w(j, q-1)$ -elementowego, tzn.:

$$
wsp(j, g-1, k) = {w(j, g-1) + k - 1 \choose k}.
$$

Ostatecznie otrzymujemy poniższy pseudokod, w którym zakładamy, że *w*(*∗, −*1) *≡* 0 (pytania kontrolne: dlaczego pętla po *j* jest przed pętlą po *i*? i skąd nietypowy porządek przeglądania wartości w drugiej z tych pętli?).

**for** 
$$
g = 0, 1, 2, ...
$$
  
\n $w(1, g) := 1; w(2, g) := w(3, g) := ... := w(n, g) := 0;$   
\n**for**  $j = 1, 2, ..., n$   
\n**for**  $i = n, n - 1, ..., 1$   
\n**for**  $1 \le k \le \frac{i}{j}$   
\n $w(i, g) := w(i, g) + wsp(j, g - 1, k) \cdot w(i - kj, g);$ 

Zastanówmy się na koniec nad złożonością czasową opisanego rozwiązania. Zauważmy przede wszystkim, że współczynniki *wsp* możemy obliczać w stałej złożoności czasowej, jeżeli tylko spamiętamy odwrotności liczb  $1, \ldots, n+1$  modulo  $p$ i będziemy każdorazowo korzystać ze wzoru:

$$
wsp(j, g-1, k+1) =
$$
  
= 
$$
wsp(j, g-1, k) \cdot (w(j, g-1) + k) \cdot ((k+1)^{-1} \mod p).
$$

To daje oszacowanie na złożoność czasową rozwiązania *O*(*dn*<sup>3</sup> ). Okazuje się jednak, że jest ono zbyt pesymistyczne, gdyż łączna liczba obrotów trzech wewnętrznych pętli **for** może zostać oszacowana z góry przez

$$
n^{2} + \sum_{j=1}^{n} \sum_{i=1}^{n} \left\lfloor \frac{i}{j} \right\rfloor \leq n^{2} + \sum_{i=1}^{n} i \cdot \sum_{j=1}^{n} \frac{1}{j} \leq n^{2} + n^{2} H_{n},
$$

gdzie *H<sup>n</sup>* to tak zwana *n*-ta liczba harmoniczna. A ponieważ  $H_n = O(\log n)$ , co wynika m.in. z przybliżenia tej sumy całką, to otrzymujemy ostatecznie, że złożoność czasowa opisanego rozwiązania to tak naprawdę  $O(dn^2 \log n)$ .

*Jakub RADOSZEWSKI*

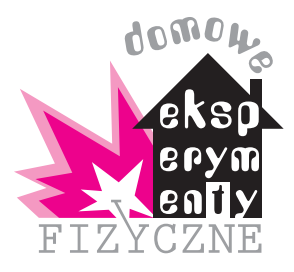

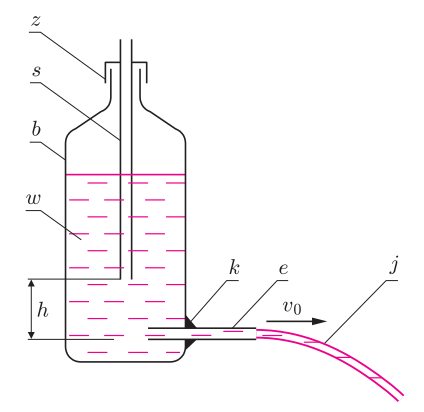

- Rys. 1. Budowa butelki Mariotte'a; *b* – plastikowa przezroczysta butelka,
- *s* sztywna rurka, *z* zakrętka,
- *e* elastyczna rurka, *k* klej,
- *j* strumień wody, *h* wysokość,
- *v*<sup>0</sup> prędkość wypływu wody, *w* woda.

## **Badamy rzut poziomy** *Stanisław BEDNAREK*

Ruchy nazywane rzutami spotykamy bardzo często w wielu dziedzinach życia codziennego. Przykładami rzutów są, między innymi, upadek jabłka czy szklanki, strzał z wiatrówki, pchnięcie kulą czy skok narciarski. Do naszych rozważań wystarczy założenie, że rzut jest to rodzaj ruchu ciała, odbywający się w jednorodnym polu grawitacyjnym po nadaniu temu ciału pewnej prędkości początkowej. W zależności od wzajemnej orientacji kierunku i zwrotu prędkości ciała oraz przyspieszenia pola grawitacyjnego wyróżniamy rzuty poziome, ukośne i pionowe, przy czym te ostatnie mogą odbywać się w górę albo w dół i są właściwie szczególnymi przypadkami rzutu ukośnego.

Wykazując pewną cierpliwość i wkładając nieco pracy, możemy, przy użyciu bardzo prostych środków, zapoznać się nawet ilościowo z tymi efektownymi zjawiskami fizycznymi, jakimi są rzuty. Możemy również zaznajomić się z zależnościami między charakteryzującymi je wielkościami fizycznymi. Wszystkie rzuty będziemy badali za pomocą strumienia wody wypływającej ze stałą prędkością. W opisanych dalej eksperymentach zajmiemy się rzutem poziomym, rzut ukośny zaś będzie tematem następnej opowieści.

Do naszych doświadczeń potrzebne będzie specjalne naczynie, dające strumień wody o stałej prędkości (można ją dobierać w pewnych granicach – sposób wykonania tego naczynia przedstawia rysunek 1). Będziemy potrzebowali dużej, plastikowej, przezroczystej butelki po napoju o prostych ściankach z zakrętką. Pojemność butelki powinna wynosić  $2-3$  l – im większa, tym lepsza. Ponadto niezbędne będą dwa kawałki plastikowej rurki o średnicy wewnętrznej 4–5 mm. Jeden z nich powinien być sztywny, a drugi elastyczny. Sztywną rurkę może stanowić prosta słomka do napojów o długości około 25 cm. Rolę elastycznej rurki będzie pełnił kawałek wężyka o długości 10–12 cm, który można kupić np. w sklepach z artykułami motoryzacyjnymi.

Wiertłem lub ostrym końcem nożyczek wykonujemy otwór w zakrętce butelki. Otwór ten powinien mieć taką średnicę, żeby można było w nim ciasno przesuwać sztywną rurkę. W bocznej ściance butelki w pobliżu jej dna wykonujemy drugi otwór przeznaczony do wsunięcia poziomo elastycznej rurki. W butelce powinien się znajdować kawałek rurki o długości około 2 cm. Miejsce przejścia elastycznej rurki przez ściankę butelki uszczelniamy, np. klejem epoksydowym. Wylot elastycznej rurki zatykamy niewielkim korkiem. Będziemy go otwierali tylko w czasie wykonywania pomiarów.

Tak przygotowane urządzenie testujemy przed wykonaniem właściwego eksperymentu. Butelkę napełniamy wodą i zakręcamy zakrętką ze sztywną rurką. Napełnioną butelkę ustawiamy na stole na podkładce, którą może stanowić kawałek deski lub kilka grubych książek, tak żeby wylot elastycznej rurki znalazł się kilkanaście centymetrów nad powierzchnią stołu. Pod tym wylotem umieszczamy kuwetę fotograficzną, brytfannę lub duży talerz. Oczywiście, doświadczenie można także wykonać w wannie lub w brodziku kabiny prysznicowej. Otwieramy wylot elastycznej rurki i pozwalamy wodzie wypływać strumieniem. Przesuwając sztywną rurkę w zakrętce i zmieniając przez to różnicę wysokości *h* jej dolnego końca i elastycznej rurki, możemy regulować prędkość wypływu strumienia wody (rys. 1).

Otrzymane naczynie nosi nazwę butelki Mariotte'a. Zasada działania tego urządzenia jest następująca. Przy dolnym końcu sztywnej rurki panuje ciśnienie atmosferyczne, podobnie przy dolnym końcu rurki elastycznej. Zmiana energii potencjalnej ciężkości *U* niewielkiej porcji wody o objętości ∆*V* , przemieszczającej się między tymi punktami, wynosi

$$
(1) \tU = \varrho \Delta V \mathrm{g} h,
$$

gdzie *̺* oznacza gęstość wody, g jest zaś przyspieszeniem ziemskim (g = 9*,*81 m*/*s 2 ). Gdy ta porcja wody wypływa z końca elastycznej rurki, energia potencjalna *U* zamieni się w całości na energię kinetyczną *E* poruszającej się wody, wyrażającą się wzorem

$$
E = \frac{\varrho \Delta V v_0^2}{2},
$$

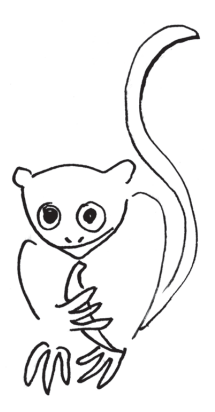

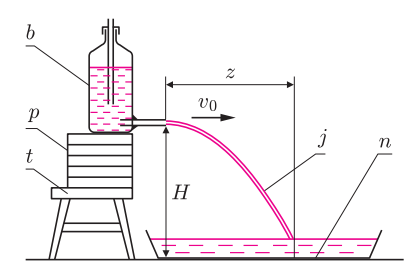

Rys. 2. Układ do badania rzutu poziomego; *b* – butelka Mariotte'a, *p* – podkładka, *t* – taboret, *n* – kuweta lub brytfanna, *j* – strumień wody, *z* – zasięg rzutu, *H* – wysokość rzutu, *v*<sup>0</sup> – prędkość początkowa.

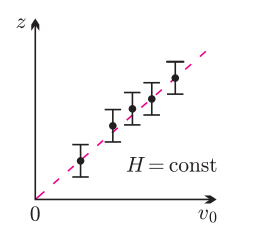

Rys. 3. Zależność zasięgu *z* rzutu poziomego od prędkości *v*0; *H* – wysokość rzutu.

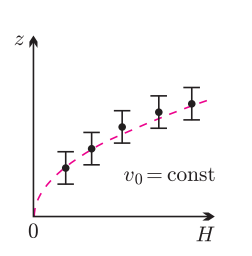

Rys. 4. Zależność między zasięgiem *z* rzutu poziomego a jego wysokością *H*; *v*<sup>0</sup> – prędkość rzutu.

w którym *v*<sup>0</sup> oznacza prędkość wody u wylotu elastycznej rurki. Porównując wzory (1) i (2) oraz wyznaczając z otrzymanej równości *v*0, otrzymujemy

(3)  $v_0 =$ 

$$
v_0 = \sqrt{2gh}.
$$

W ten sposób wykazaliśmy, że dopóki poziom wody w butelce Mariotte'a będzie znajdował się powyżej dolnego końca sztywnej rurki, przełożonej przez zakrętkę, prędkość wypływu wody z elastycznej rurki będzie stała i wyrażała się wzorem (3). Na marginesie dodamy, iż później będzie ona malała wykładniczo w zależności od wysokości słupka wody znajdującej się w butelce. W przeprowadzonych rozważaniach pominęliśmy wszelkie opory ruchu wody, dlatego nasze obliczenia mają charakter przybliżony, niemniej pozwalają się zorientować w prędkości wypływu wody. Należy tylko pamiętać, żeby podstawiając wysokość *h* do wzoru (3), wyrazić ją w metrach, wówczas prędkość wypływu otrzymamy w m/s. W dalszych rozważaniach prędkość tę będziemy nazywali prędkością rzutu.

Do badania rzutu poziomego zbudujemy układ przedstawiony na rysunku 2. Butelkę Mariotte'a ustawiamy na taborecie, umieszczając pod nią kilka podkładek. Zmiana liczby tych podkładek pozwoli na regulowanie wysokości, z której wypływa strumień wody, a więc wysokości rzutu. Na podłodze, po stronie elastycznej rurki, ustawiamy dużą kuwetę fotograficzną lub brytfannę, do której będzie spływała woda. Wspomnianą wysokość rzutu poziomego będziemy mierzyli od powierzchni dna kuwety lub brytfanny do osi elastycznej rurki. Dla prawidłowego działania układu może okazać się konieczne wyprostowanie tej rurki likwidujące jej przypadkowe wygięcia, tak żeby strumień wody wypływał poziomo.

W początkowym etapie badań zajmiemy się zależnością zasięgu rzutu od jego prędkości początkowej. Dla ułatwienia pomiarów przez zasięg będziemy rozumieli odległość punktu upadku strumienia wody na powierzchnię dna kuwety lub brytfanny, mierzoną w kierunku poziomym od punktu wylotu z końca elastycznej rurki (rys. 2). Zasięg ten, podobnie jak wysokość rzutu, łatwo zmierzymy linijką, którą wygodnie jest położyć na dnie kuwety. W celu uproszczenia założymy również, że głębokość wody w kuwecie jest niewielka i nie ma ona wpływu na położenie punktu upadku strumienia na dno.

Rozważania ilościowe, których dokonamy w następnym odcinku, dotyczącym rzutów ukośnych, prowadzą do wniosku, że strumień wody porusza się po połówce paraboli zwróconej ramieniem ku dołowi. Wierzchołek tej paraboli znajduje się w punkcie wypływu wody z rurki. Ustaliwszy określoną wysokość rzutu *H*, mierzymy jego zasięg *z* i zapisujemy wynik pomiaru. Mierzymy również wysokość *h* dolnego końca sztywnej rurki od osi rurki elastycznej i obliczamy prędkość rzutu ze wzoru (3) oraz zapisujemy wynik. Zmieniamy wysokość *h* o kilka centymetrów, przesuwając sztywną rurkę w zakrętce butelki i znowu przeprowadzamy pomiary. Po każdorazowym wykonaniu pomiarów wylewamy wodę z kuwety, tak żeby zapewnić stałą wysokość rzutu *H*. Opisane czynności powtarzamy co najmniej 5–6 razy, a na podstawie uzyskanych wyników pomiarów i obliczeń sporządzamy wykres zależności zasięgu rzutu poziomego od prędkości rzutu (rys. 3). Jaka linia jest tym wykresem?

Przejdźmy teraz do zbadania zależności zasięgu rzutu poziomego od wysokości rzutu. W tym celu ustalamy stałą prędkość rzutu *v*<sup>0</sup> przez przesunięcie sztywnej rurki na określoną wysokość *h* i pozostawienie jej w tej pozycji. Dla wybranej wysokości rzutu *H* mierzymy jego zasięg *z*. Zmieniamy wysokość rzutu przez dodanie lub odjęcie pewnej liczby podkładek, na których jest ustawiona butelka. Po każdej parze pomiarów wylewamy wodę z kuwety lub brytfanny. Powtarzając te pomiary kilkakrotnie, uzyskujemy komplet wyników, które wykorzystujemy do sporządzenia wykresu, opisującego zależność zasięgu *z* rzutu poziomego od wysokości *H* (rys. 4). Czy rzeczywiście otrzymujemy wykres paraboli?

Z dalszymi przykładami wykorzystania butelki Mariotte'a do badania rzutów spotkamy się w następnym odcinku. A na zakończenie problem do samodzielnego rozwiązania. Co należy zrobić, żeby osiągnąć większy zasięg rzutu? Jaki sposób jest do tego celu bardziej efektywny?

#### **Rozstania na zawsze (Herschel)**

Wakacje to nie tylko wspólne wyjazdy, ale również rozstania. Skoro dzieci pojechały na wakacje właśnie, ewentualnie oddają się, a przynajmniej powinny, zajęciom niezwiązanym z żadnymi programami nauczania, to spójrzmy na rozstania od strony rodzicieli.

Wysyłanie dziecka na pierwszy samodzielny wyjazd budzi jednocześnie dumę, nadzieję i organiczny niepokój. Nasza latorośl dojrzała do wyfrunięcia w świat. Wierzymy, że nie zawiedzie naszych oczekiwań. Czy jednak nic złego jej się nie stanie? Czy wszystko sprawdziliśmy? Czy nauczyliśmy nasze dziecko wszystkiego, co niezbędne? Zbliża się pora rozstania. Za chwilę już nic nie będziemy mogli pomóc. Przyglądamy się współtowarzyszom podróży. Przypominamy sobie, czy dobrze zapakowaliśmy, ograniczonych przecież rozmiarów, plecak. Jeszcze możemy sprawdzić przewoźnika, odwlekając start przygody, ale jednocześnie wprowadzając dodatkowe poddenerwowanie. Już za moment nasze oczko w głowie pojedzie w nieznane*. . .*

A teraz wyobraźmy sobie, że nie jest to rozstanie na niecały miesiąc, tylko na zawsze. Że obiektu naszych wieloletnich starań nigdy już nie zobaczymy. Wydajemy córkę za mąż, a młodzi wyjeżdżają na Księżyc albo jeszcze dalej, gdzieś, skąd nie ma powrotu.

Zagalopowałem się? Trochę tak, bo chociażby nie mam córki. Ale właśnie w takiej sytuacji znalazły się zespoły kosmicznych laboratoriów Herschel i Planck 14 maja 2009 roku. W tym dniu przewoźnik, rakieta Ariane 5, zabrał oba satelity w podróż do punktu równowagowego (libracyjnego) L2 układu Ziemia (z Księżycem) – Słońce.

Punkt ten, wokół którego, po orbitach Lissajous o rozmiarach kilkuset tysięcy kilometrów, krążyć będą satelity (okrążając jednocześnie Słońce), znajduje się około 1,5 miliona kilometrów od Ziemi, po przeciwnej stronie niż Słońce. W nieinercjalnym układzie spoczywających Słońca i Ziemi siły grawitacyjne i bezwładności znoszą się w tym punkcie. W wielu miejscach można przeczytać, że satelity będą działać w cieniu Ziemi, co nie jest prawdą z kilku powodów. Po pierwsze, stożek cienia Ziemi nie sięga do punktu L2, więc ewentualnie mógłby to być tylko półcień. Po drugie, satelity będą korzystać z baterii słonecznych (żeby bezpiecznie polecieć na Słońce, wystarczy to zrobić w nocy*. . .*). Po trzecie, promienie orbit (wokół L2) mają być rzędu 20% odległości tego punktu od Ziemi, a więc dużo większe od średnicy stożka półcieniowego Ziemi.

Powód wyboru punktu L2 jest inny. Chodzi o to, żeby instrumenty znajdowały się na w miarę stabilnej orbicie, na tyle daleko od Ziemi, żeby "obrócone tyłem do Słońca" osłaniały się również przed promieniowaniem cieplnym Ziemi i Księżyca oraz były w jak najdoskonalszej próżni. Orbity wokół L2 są, oczywiście, niestabilne, ale korekty, mniej więcej raz na miesiąc, wystarczają do ich utrzymania. Wadą rozwiązania jest to samo, co jest jego zaletą, to znaczy odległość od Ziemi. Światło potrzebuje około pięciu sekund na jej przebycie, a jakiekolwiek interwencje, typu słynnych napraw Teleskopu Hubble'a przez załogi promów kosmicznych, są technicznie niemożliwe.

Pora na wspomnienie o celach obu misji. Niestety, ten barszcz jest trochę za płytki na dwa takie grzybasy. Plancka zostawimy sobie na inną okazję, a dziś zajmiemy się Herschelem. Pełną informację można, oczywiście, znaleźć na stronach przedsięwzięcia [1].

Teleskop Herschel ma służyć do pomiarów w podczerwieni, którą odkrył właśnie William Herschel. Jego głównym celem jest "odkrywanie ukrytych szczegółów formacji i ewolucji gwiazd i galaktyk". W szczególności ma nas przybliżyć do zarejestrowania światła pierwszych gwiazd i galaktyk, jakie zapłonęły w naszym Wszechświecie.

Teleskop będzie zbierał światło za pomocą olbrzymiego, jak na obiekt w kosmosie, lustra o promieniu 3,5 metra. Instrumentów rejestrujących zebrane promieniowanie jest kilka, ale wszystkie muszą działać w temperaturze bardzo bliskiej zeru bezwględnemu. Konkretnie będzie to temperatura nadciekłego helu. Właśnie wielkość jego rezerwuaru określa czas trwania misji, przewidziany na trzy lata, od momentu oddania instrumentu do użytkowania, co nastąpi po około pół roku od wystrzelenia.

Smaczku całemu przedsięwzięciu dodaje to, że optyka Herschela nie ma żadnej możliwości korekty, a jej przetestowanie na Ziemi nie było w pełni możliwe. Dlatego, już 14 czerwca, otwarto baniak z ciekłym helem i przeprowadzono pierwszy test. Jego wynik przeszedł najśmielsze oczekiwania. Okazało się, że latorośl nie tylko umie robić zdjęcia powierzonym mu niezwykle precyzyjnym aparatem, ale robi je koncertowo, choć aparat jeszcze nie znajduje się w optymalnych warunkach. Do testu wybrano dobrze znaną galaktykę Wir. Porównywano obraz uzyskany z Herschela z obrazem uzyskanym z fruwającego od jakiegoś czasu w przestworzach Spitzera, który mógł robić fotki z takim samym filtrem 160 µm, i o którym wiadomo, że ma bardzo dobrze zestrojoną optykę. Porównanie jest zamieszczone na obrazku. Wynika z niego, że optyka Herschela jest bez zarzutu, ponieważ widać odpowiednią poprawę ostrości związaną z użyciem większego lustra (z porównania nie wynika, że Spitzer był gorszy; ta długość fali nie jest po prostu przeznaczona do precyzyjnego obrazowania).

Z niecierpliwością czekamy na jesienne zbiory pierwszych wyników uzyskanych za pomocą Teleskopu Herschel.

*Piotr ZALEWSKI*

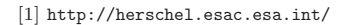

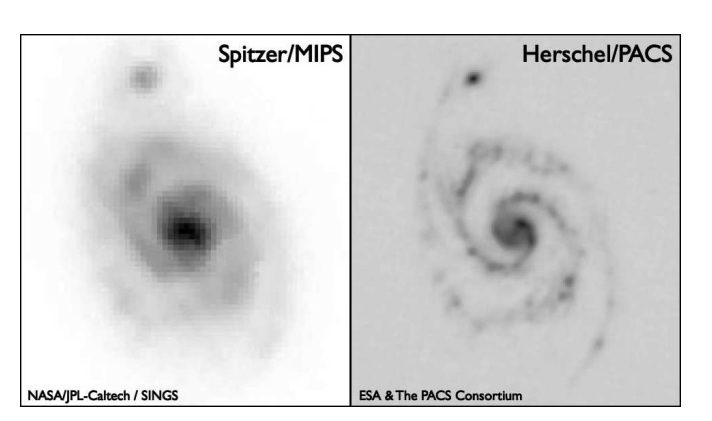

Galaktyka spiralna M51 ("Galaktyka Wir") w dalekiej podczerwieni  $(160 \mu m)$ .

## **Stowarzyszenie na rzecz Edukacji Matematycznej**

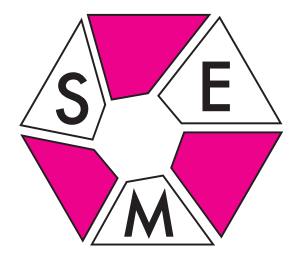

Więcej o potędze punktu względem okręgu i o prostej potęgowej dowiedzieć się można, rozwiązując zamieszczone w tym numerze zadania M 1249, M 1250 i M 1251.

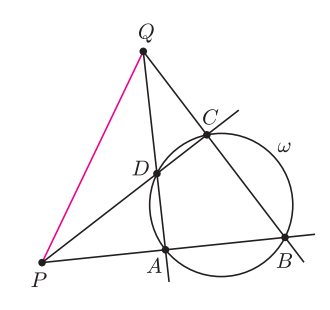

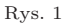

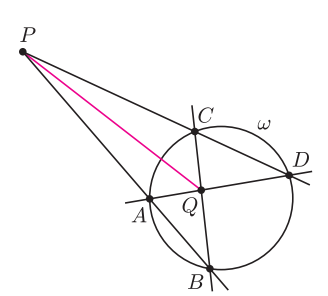

Rys. 2

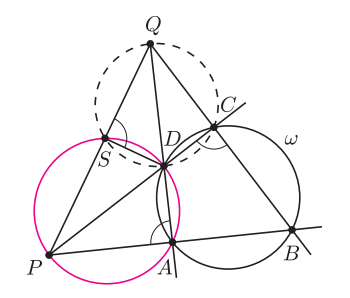

Rys. 3

*Dowód twierdzenia*. Niech *ω*<sup>1</sup> będzie okręgiem o środku *S* i promieniu *SK* = *SL*. Na mocy lematu otrzymujemy  $pot(P, \omega) + pot(S, \omega) = PS^2$ . Stąd dostajemy

$$
pot(P, \omega) = PS^2 - SK^2 = pot(P, \omega_1),
$$

co oznacza, że punkt *P* leży na osi potęgowej okręgów *ω* i *ω*1, a więc na prostej *KL*. Analogicznie, wykorzystując równość  $\text{pot}(Q, \omega) + \text{pot}(S, \omega) = SQ^2$ , dowodzimy, że punkt *Q* leży na prostej *KL*. Dowód twierdzenia jest więc zakończony. Rys. 4

#### **Styczne do okręgu samą linijką**

W marcu br. został wydrukowany kolejny plakat SEM. Przedstawia on w czterech krokach konstrukcję — przy użyciu jedynie linijki — stycznych do okręgu przechodzących przez dany punkt (zob. okładka). Niniejszy tekst jest poświęcony wykazaniu poprawności tej konstrukcji.

www.sem.edu.pl

W dowodzie wykorzystamy pojęcia *potęgi punktu względem okręgu* oraz *osi potęgowej*.

Niech *ω* będzie okręgiem o środku *O* i promieniu *r*, a *P* dowolnym punktem. *Potęgą punktu P względem okręgu*  $\omega$  nazywamy liczbę pot $(P, \omega) = PO^2 - r^2$ .

Jedną z przyczyn, dla której wprowadzenie pojęcia potęgi staje się użyteczne, jest następujący fakt: *zbiorem tych punktów*, *które mają równe potęgi względem danych dwóch okręgów ω*<sup>1</sup> *i ω*<sup>2</sup> (*o różnych środkach*), *jest prosta*. Prostą tę nazywamy *osią potęgową okręgów ω*<sup>1</sup> *i ω*2.

Przejdźmy teraz do dowodu poprawności konstrukcji. Kluczowym faktem jest tu następujący lemat.

**Lemat.** *Punkty A, B, C, D leżą na okręgu ω. Proste AB i CD przecinają się w punkcie P, a proste AD i BC przecinają się w punkcie Q. Wówczas*  $\text{pot}(P,\omega) + \text{pot}(Q,\omega) = PQ^2.$ 

**Uwaga.** Sformułowanie lematu nie precyzuje, w jakiej kolejności punkty *A, B, C, D* leżą na okręgu *ω*, a więc mogą leżeć dowolnie. Daje to dwie istotnie różne konfiguracje geometryczne. W jednej z nich punkty *P, Q* leżą na zewnątrz okręgu *ω* (rys. 1), a w drugiej jeden z punktów *P* lub *Q* leży wewnątrz okręgu *ω*, drugi na zewnątrz (rys. 2).

*Dowód lematu*. Dowód przeprowadzimy dla konfiguracji przedstawionej na rysunku 1. W przypadku konfiguracji z rysunku 2 dowód jest analogiczny.

Przyjmijmy, że okrąg opisany na trójkącie *ADP* przecina prostą *P Q* w punkcie *S* (rys. 3). Wówczas

$$
\angle QSD = \angle PAD = \angle BCD,
$$

skąd wynika, że na czworokącie *CQSD* można opisać okrąg. Wobec tego

 $\text{pot}(P, \omega) + \text{pot}(Q, \omega) = PC \cdot PD + QA \cdot QD = PS \cdot PQ + SQ \cdot PQ = PQ^2$ ,

co należało wykazać.

Udowodnimy teraz twierdzenie, z którego już bezpośrednio wynika poprawność konstrukcji.

**Twierdzenie**. *Z punktu S leżącego na zewnątrz okręgu ω poprowadzono styczne SK i SL do okręgu ω* (rys. 4). *Przez punkt S poprowadzono również dwie proste*, *które przecinają okrąg ω odpowiednio w punktach A, C oraz B, D. Proste AB i CD przecinają się w punkcie P, a proste AD i BC przecinają się w punkcie Q. Wówczas punkty K, L, P, Q leżą na jednej prostej*.

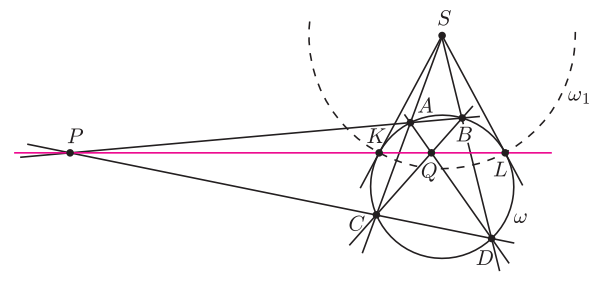

Inny dowód poprawności konstrukcji, nawiązujący do metod geometrii rzutowej, można znaleźć w artykule Marka Kordosa w *Matematyce* 5/1995.

## **Klub 44**

#### **Liga zadaniowa Wydziału Matematyki, Informatyki i Mechaniki, Wydziału Fizyki Uniwersytetu Warszawskiego i Redakcji** *Delty*

#### Skrót regulaminu

Każdy może nadsyłać rozwiązania zadań z numeru *n* w terminie do końca miesiąca *n* + 2. Szkice rozwiązań zamieszczamy w numerze *n* + 4. Można nadsyłać rozwiązania czterech, trzech, dwóch lub jednego zadania (każde na oddzielnej kartce), można to robić co miesiąc lub z dowolnymi przerwami. Rozwiązania zadań z matematyki i z fizyki należy przesyłać w oddzielnych kopertach, umieszczając na kopercie dopisek: **Klub 44 M** lub **Klub 44 F**. Oceniamy zadania w skali od 0 do 1 z dokładnością do 0*,*1. Ocenę mnożymy przez współczynnik trudności danego zadania: *W T* = 4 *−* 3*S/N*, gdzie *S* oznacza sumę ocen za rozwiązania tego zadania, a *N* – liczbę osób, które nadesłały rozwiązanie choćby jednego zadania z danego numeru w danej konkurencji (**M** lub **F**) – i tyle punktów otrzymuje nadsyłający. Po zgromadzeniu **44** punktów, w dowolnym czasie i w którejkolwiek z dwóch konkurencji (**M** lub **F**), zostaje on członkiem **Klubu 44**, a nadwyżka punktów jest zaliczana do ponownego udziału. Trzykrotne członkostwo – to tytuł **Weterana.** Szczegółowy regulamin został wydrukowany w numerze 2/2002 oraz znajduje się na stronie http://www.mimuw.edu.pl/delta/regulamin.html.

#### **Rozwiązania zadań z fizyki z numeru 4/2009**

*Redaguje Jerzy B. BROJAN*

Przypominamy treść zadań:

**476.** Dwie małe płytki ołowiane ustawiono pionowo, przedzielając je kawałkiem korka, ściśnięto obcęgami, zawiązując rączki drutem i zamocowano obcęgi nieruchomo. Gdy na płytkach poziomo położono rozgrzany pręt metalowy, zaczął się on "kołysać" – przechylać na przemian w jedną i drugą stronę (rysunek). Wyjaśnić przyczynę zjawiska.

**477.** Małe ciało (punkt materialny) porusza się po "powierzchni śrubowej", opisanej równaniami parametrycznymi

*x* = *r* cos *α*, *y* = *r* sin *α*, *z* = *dα* (*r* i *α* – zmienne niezależne, *d* – stała). Jedyną siłą działającą na ciało jest siła utrzymująca je na tej powierzchni, skierowana prostopadle do niej. W chwili początkowej zmienna *r* miała wartość *r*0, a prędkość tworzyła z wektorem [*r*0 cos *α*0*, r*0 sin *α*0*,* 0] kąt *β* (ze zwrotem w stronę osi *r* = 0, tzn. początkowo *r* malało). Jaki warunek powinny spełniać wymienione parametry, aby ciało nie trafiło w oś? Jeśli ten warunek jest spełniony, to jaką minimalną wartość osiągnęła zmienna *r* podczas ruchu ciała?

**476.** Podczas zetknięcia z ołowianą płytką pręt przekazuje jej ciepło, a wzrost temperatury powoduje rozszerzanie się płytki i "odepchnięcie" pręta w górę. Płytki ołowiane lepiej się do tego nadają, niż np. stalowe, bo współczynnik rozszerzalności cieplnej ołowiu jest stosunkowo duży.

**477.** Niech ruch ciała będzie opisany dwiema funkcjami *r*(*t*) i *α*(*t*). Różniczkowanie prowadzi do wzorów na składowe prędkości i przyspieszenia

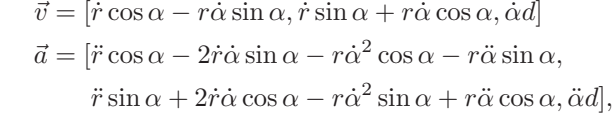

gdzie kropka oznacza pochodną po czasie. Zapiszmy jeszcze składowe wektora prostopadłego do powierzchni:

$$
\vec{n} = [d\sin\alpha, -d\cos\alpha, r].
$$

Warunek  $\vec{a} \parallel \vec{n}$  pozwala wyprowadzić dwa prawa zachowania. Oczywista jest zasada zachowania energii, która tu oznacza stałą wartość  $v^2 = \dot{r}^2 + (r^2 + d^2)\dot{\alpha}^2$ . Nieco bardziej pracochłonne (szczegóły pomijamy) jest wykazanie, że stałą wartość ma wyrażenie  $K = (r^2 + d^2)\dot{\alpha}$ .

Po wyeliminowaniu α otrzymujemy równanie

$$
v^2 = \dot{r}^2 + \frac{K^2}{r^2 + d^2}.
$$

Z podstawienia  $\dot{r} = 0$  wyznaczamy ekstremalną wartość *r* – łatwo wykazać, że jest to minimum:

$$
r_{\min}^2 = \frac{K^2}{v^2} - d^2.
$$

Dana wartość kąta *β* bezpośrednio daje nam wielkość

$$
\cos^2 \beta = \frac{(\vec{v_0} \cdot \vec{r_0})^2}{v_0^2 r_0^2} = \frac{\dot{r}_0^2}{\dot{r}_0^2 + (r_0^2 + d^2)\dot{\alpha}_0^2},
$$

a dalej można stąd wyznaczyć stosunek *K*<sup>2</sup>*/v*<sup>2</sup> .

Ostateczne rozwiązanie przedstawia wzór

$$
r_{\min}^2 = r_0^2 \sin^2 \beta - d^2 \cos^2 \beta.
$$

Wynik ten ma sens, jeśli prawa strona równania jest większa od zera, a w przeciwnym przypadku nastąpi trafienie ciała w oś. Graniczna wartość kąta *β* jest dana równaniem tg $\beta = d/r_0$ .

Występowanie w zadaniu nietypowej wielkości zachowanej *K*, równej  $J_z + dp_z$  (gdzie  $J_z$  i  $p_z$  są składowymi momentu pędu i pędu, przy jednostkowej masie), wynika z nietypowej śrubowej symetrii problemu. Ogólne sformułowanie tego związku jest znane jako twierdzenie Noether.

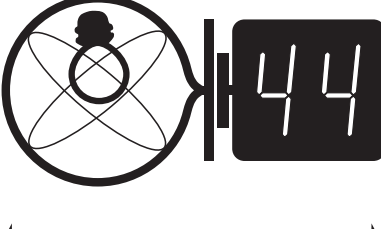

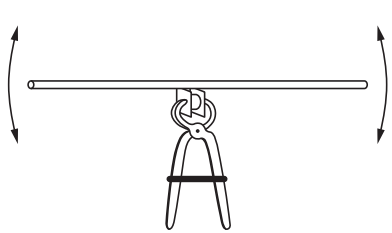

Czołówka ligi zadaniowej **Klub 44F** po uwzględnieniu ocen rozwiązań zadań  $470 (WT = 2,35)$  i 471  $(WT = 1,75)$ z numeru 1/2009 Tomasz Wietecha Tarnów 35,95 Andrzej Idzik Bolesławiec 31,41

Andrzej Nowogrodzki Chocianów 27,04 Radosław Poleski Kołobrzeg 23,27 Michał Koźlik Gliwice 15,51

Krzysztof Magiera

## **Klub 44**

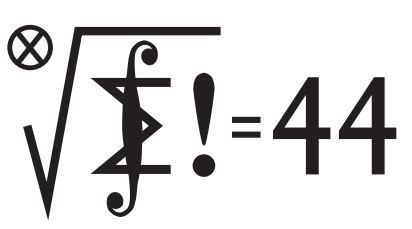

Czołówka ligi zadaniowej **Klub 44M** po uwzględnieniu ocen rozwiązań zadań 571 ( $WT = 2,71$ ) i 572 ( $WT = 1,38$ ) z numeru 12/2008

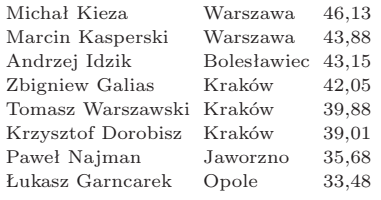

Michał Kieza zasilił szeregi Weteranów!

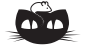

**Rozwiązanie zadania F 746.** Średnie parcie jednej piłeczki na tłok wynosi

 $F_{\text{sr}} = \Delta p / \Delta t$ ,

$$
\Delta p = 2mv = 2m\sqrt{2g(H-h)},
$$

gdzie *H* jest wysokością, na którą wyskoczy piłeczka po usunięciu tłoka. Pęd ∆*p* jest przekazywany tłokowi w czasie ∆*t* = 2*τ*, gdzie *τ* jest dane równaniem  $h = v\tau + g\tau^2/2$ .

Gdy tłok przykrywa piłeczki, ich parcie równoważy siłę ciężkości działającą na tłok:

$$
M\mathbf{g}=nF_{\rm{sr}}=\frac{nmg}{(1-h/H)^{-1/2}-1}.
$$
Stąd

$$
H=\frac{(nm+M)^2}{nm(nm+2M)}h.
$$

#### **Rozwiązania zadań z matematyki z numeru 4/2009**

*Redaguje Marcin E. KUCZMA*

Przypominamy treść zadań:

**579.** Wyznaczyć wszystkie liczby naturalne *n*, dla których suma  $1 + 2 + \ldots + n$  jest dzielnikiem  $i$ loczynu  $1 \cdot 2 \cdot \ldots \cdot n$ .

**580.** Znaleźć wszystkie funkcje ciągłe
$$
f: \mathbb{R} \to \mathbb{R}
$$
, sechniające również
$$
f(x+f(y+z))+f(y+f(z+x))+f(z+f(x+y))=0
$$
 dla  $x,y,z\in\mathbb{R}.$ 

**579.** Badamy, kiedy *n*! dzieli się przez *n*(*n* + 1)*/*2; równoważnie – kiedy 2(*n −* 1)! dzieli się przez *n* + 1. Jasne, że ten warunek nie jest spełniony, gdy *n* + 1 jest liczbą pierwszą nieparzystą. Pokażemy, że tylko wtedy.

Dla  $n \leqslant 3$  sprawdzamy to bezpośrednio. Dalej przyjmujemy, że  $n+1$  jest liczbą złożoną, większą od 4:

$$
n + 1 = km > 4; \quad 2 \le k \le m \le (n + 1)/2 \le n - 1.
$$

Gdy  $k < m$ , są to różne czynniki iloczynu  $1 \cdot 2 \cdot \ldots \cdot (n-1)$ , który wobec tego dzieli się przez  $km = n + 1$ .

Gdy zaś  $k = m$ , wówczas także iloczyn ten dzieli się przez  $km = k^2 = n + 1$ , bowiem jego różnymi czynnikami są teraz *k* oraz 2*k*. Trzeba jedynie uzasadnić,  $\text{zie } 2k \leq n-1$ . Otóż skoro  $n+1 > 4$ , to  $k \geq 3$ , a więc

$$
2k = k^2 + 1 - (k - 1)^2 \le k^2 + 1 - 2^2 = n - 2.
$$

**580.** Przyjmijmy, że funkcja ciągła *f* spełnia podane równanie. Podstawiamy w tym równaniu kolejno: *x* = *y* = *z*; następnie *x* = *y* = *−z*; wreszcie *z* = 0 – i otrzymujemy zależności

(1) 
$$
f(x + f(2x)) = 0,
$$

(2) 
$$
2f(x + f(0)) + f(-x + f(2x)) = 0,
$$

(3) 
$$
f(x + f(y)) + f(y + f(x)) + f(f(x + y)) = 0.
$$

Z (1) widać, że  $f(f(0)) = 0$ . Biorąc teraz w (1)  $x = f(0)/2$ , dostajemy  $f(f(0)/2) = 0$ . Równanie (3) dla  $x = y = f(0)/2$  daje zatem  $f(f(f(0))) = 0$ . Skoro zaś  $f(f(0)) = 0$ , znaczy to, że  $f(0) = 0$ .

Ponownie korzystamy z równania (3), przyjmując *y* = 0, i otrzymujemy

$$
(4) \t\t f(x) = -2f(f(x)).
$$

Weźmy pod uwagę zbiór  $D = \{x : f(x) = 0\}$ . Wykażemy, że

(5) 
$$
j \in \mathbb{Z}, y \in D, \text{ to } x + y \in D
$$

(6) 
$$
\text{jésli } x \in D, \quad \text{to } -x \in D;
$$

(7) jeśli  $x \in D$ , to  $x/2 \in D$ .

Dowód własności (5): dla *x, y ∈ D* równanie (3) redukuje się do *f*(*f*(*x* + *y*)) = 0. Stąd, w myśl (4),  $f(x + y) = 0$ .

Dowód własności (6): jeśli *x* ∈ *D*, to (wobec (5))  $2x \in D$ . Wiedząc, że  $f(0) = 0$ , wnosimy z równania (2), że *f*(*−x*) = 0.

Dowód własności (7): zastępując w równaniu (1) *x* przez *x/*2 widzimy, że jeśli  $f(x) = 0$ , to  $f(x/2) = 0$ .

Z własności (5), (6), (7) wynika, przez proste wnioskowanie indukcyjne, że jeżeli w zbiorze *D* jest jakakolwiek liczba  $d \neq 0$ , to są w nim wszystkie liczby postaci 2 *<sup>−</sup>nmd* (dla *n ∈* N, *m ∈* Z). Tworzą one gęsty podzbiór R. Funkcja *f* przyjmuje dla tych argumentów wartość 0. Jest ciągła – a więc jest tożsamościowo równa 0.

Pozostaje przypadek, gdy *D* = *{*0*}*. Wówczas równanie (1) daje wniosek, że  $x + f(2x) = 0$ , czyli  $f(x) = -x/2$  dla  $x \in \mathbb{R}$ .

Obie znalezione funkcje  $(f(x) = 0, f(x) = -x/2)$  spełniają wyjściowe równanie, i są to jedyne jego ciągłe rozwiązania.

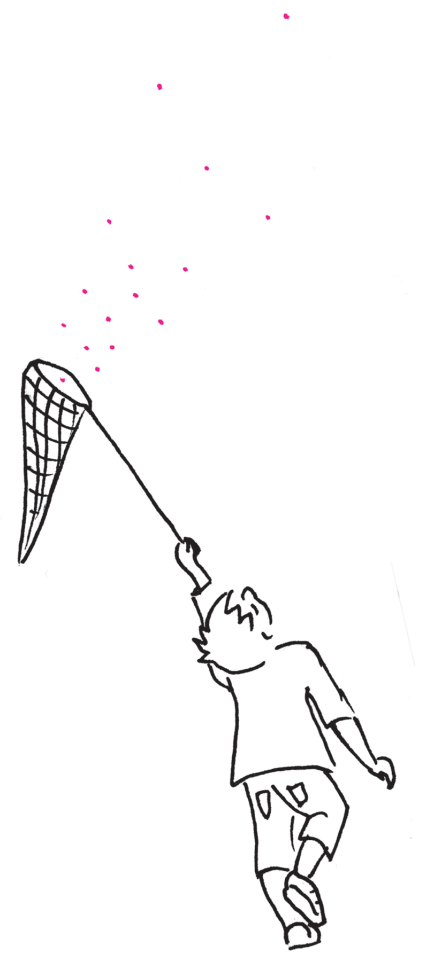

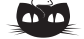

**Rozwiązanie zadania M 1251.** Wprowadźmy układ współrzędnych oraz przyjmijmy, że punkty *O*1*, O*<sup>2</sup> mają odpowiednio współrzędne (*−a,* 0) oraz (*a,* 0), gdzie *a >* 0.

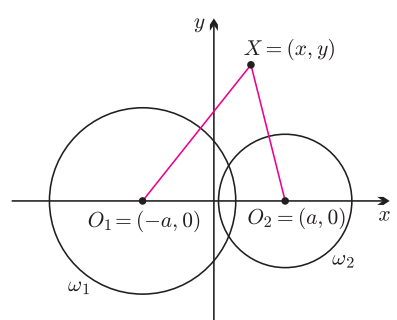

Niech ponadto *r*1*, r*<sup>2</sup> będą odpowiednio promieniami okręgów *ω*1*, ω*2.

Wówczas punkt *X* o współrzędnych (*x, y*) spełnia równość

 $pot(X, \omega_1) = pot(X, \omega_2)$ wtedy i tylko wtedy, gdy  $XO_1^2 - r_1^2 =$  $= X\ddot{O}_2^2 - r_2^2$ , czyli

 $(x + a)^2 + y^2 - r_1^2 = (x - a)^2 + y^2 - r_2^2.$ Przekształcając równoważnie otrzymaną zależność, dostajemy

$$
x = \frac{r_1^2 - r_2^2}{4a}.
$$

Otrzymaliśmy równanie prostej prostopadłej do prostej *O*1*O*2, skąd bezpośrednio wynika teza.

#### **Patrz w niebo**

Prawdopodobnie większości ludzi wydaje się, że znalezienie gdziekolwiek meteorytu graniczy z cudem, a w każdym razie jest wydarzeniem niezwykłym. I na co dzień chyba tak jest, bo aby znaleźć meteoryt "w terenie", należy z góry wiedzieć, przynajmniej w przybliżeniu, jak meteoryt może wyglądać, a potem przeprowadzić stosowne badania mineralogiczne, aby sprawdzić, czy znalezisko było warte zachodu. Przy chodzeniu po polach na chybił-trafił wynik z pewnością byłby negatywny. Natomiast chodząc tak samo na chybił-trafił po jakiejś śnieżnej równinie Antarktydy, meteoryty można znajdować – może niekoniecznie co krok, ale w każdym razie dość masowo. Bowiem losowo wybrany kamyk, leżący na takim śniegu, z ogromnym prawdopodobieństwem może pochodzić tylko z Kosmosu. Po prostu nie ma innych możliwości.

Okazuje się, że kosmiczny pył można również łapać, nie wylatując w Kosmos. Praktykuje się bowiem chwytanie ziaren pyłu na rozmaite lepkie płytki wystawiane z samolotów lecących na wysokości np. 20 km. Na taką wysokość żadne pyły ziemskich zanieczyszczeń wzlecieć nie mogą, to więc, co się do płytki przyklei, musi być pyłem kosmicznym. Pozaziemskie pochodzenie takiego pyłu potwierdzają oczywiście dalsze badania. Okazuje się przede wszystkim, że skład izotopowy takich "znalezisk" jest odmienny od składu ziemskich minerałów. Sprawa jest znacznie poważniejsza, gdyż badacze długo uważali, że wszystek ten pył kosmiczny powstał w Układzie Słonecznym. Tymczasem znajduje się ziarna pyłu, które musiały się formować albo w wysokiej temperaturze, albo przez niezmiernie długi czas, albo w obecności substancji nieistniejących w Układzie Słonecznym nawet we wczesnej fazie jego powstawania. Stąd uzasadnione podejrzenia, że ziarna te z dużym prawdopodobieństwem miały kontakt z jakimś wiatrem gwiazdowym (ale innym od słonecznego!), albo w ich sąsiedztwie nastąpił wybuch supernowej, albo kiedyś przeleciały przez międzygwiazdowy obłok molekularny itd. Niestety, z tymi drobinkami jest trochę tak, jak z cząstkami promieniowania kosmicznego: można badać ich skład, własności fizyczne, próbować określić ich rolę we Wszechświecie, ale chyba jednak nigdy nie dowiemy się, skąd konkretnie pochodzą.

*Tomasz KWAST*

#### **Sierpień**

Wieczorami Droga Mleczna przecina niebo z północy na południe. W jej części południowej – niestety, najczęściej skrytej w niskich warstwach nieczystego powietrza – leży gwiazdozbiór Strzelca, w którym, w odległości 8,5 kpc, znajduje się centrum naszej Galaktyki. W zasadzie jego miejsce określa pewne konkretne zwarte radioźródło, natomiast nie ma jasnej gwiazdy, która mogłaby wskazać jego położenie, jak Gwiazda Polarna wskazuje położenie północnego bieguna nieba. W każdym razie centrum leży w południowo-zachodniej części gwiazdozbioru. Odmierzywszy stąd kąt prosty w płaszczyźnie Drogi Mlecznej (teraz latem prawie ku zenitowi), trafi się na gwiazdozbiór Łabędzia. Jego najjaśniejsza gwiazda, Deneb, wraz z Wegą (najjaśniejszą gwiazdą Lutni) i Altairem (najjaśniejszą gwiazdą Orła) tworzy rozległy układ zwany Letnim Trójkątem. Warto zdawać sobie sprawę z tego, że właśnie w stronę Łabędzia leci Słońce, i my wraz z nim, w swoim ruchu obiegowym wokół centrum Galaktyki, a prędkość tego ruchu (względem centrum) to bądź co bądź 220 km/s. W tym też kierunku i z podobną prędkością lecą niemal wszystkie widoczne gołym okiem gwiazdy. Jest to przejaw ogólnej rotacji Galaktyki.

Merkury 24 VIII osiąga największą odległość od Słońca i można próbować go zobaczyć nisko nad zachodnim horyzontem. Wenus jest w Bliźniętach i widać ją przed wschodem Słońca. Mars jest w Byku i widać go w drugiej połowie nocy. Jowisz jest w Koziorożcu i widać go przez całą noc; 14 VIII jest jego opozycja. A Saturn jest we Lwie, a więc nie widać go z powodu bliskości Słońca. Pełnia Księżyca wypada 6 VIII, a nów 20 VIII. W tej pełni nastąpi półcieniowe zaćmienie Księżyca, czyli praktycznie niewidoczne. Księżyc zakryje Antaresa 27 VIII, ale będzie to widoczne w Ameryce Północnej i na północnym Atlantyku. W połowie sierpnia nastąpi, jak zwykle, maksimum obfitego roju Perseidów.

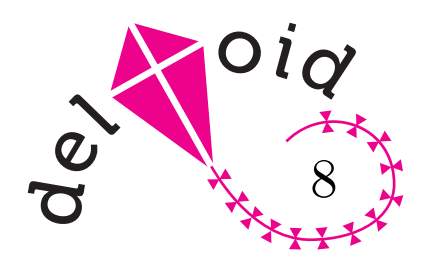

Trójkąty są *podobne*, jeżeli mają takie same odpowiednie kąty (czyli mają taki sam kształt).

Trójkąty są *przystające*, jeżeli mają takie same długości odpowiednich boków (czyli mają taki sam kształt i rozmiar).

#### **Oznaczenia przy zadaniach:**

- *♣* ćwiczenie na rozgrzewkę,
- dla każdego,
- $\blacktriangledown$  dla pomysłowych.

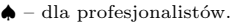

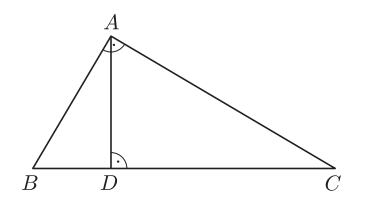

## **Dzielenie f igur** *Joanna JASZUŃSKA*

W tym numerze *deltoidu* mnóstwo króciutkich zadań. Dotyczą dzielenia figur, głównie trójkątów i kwadratów, na inne figury, zazwyczaj trójkąty o jakichś szczególnych własnościach. Pojęcie *podziału* figury wyjaśnijmy na przykładzie: przekątne kwadratu *dzielą* go na cztery przystające trójkąty prostokątne równoramienne.

Zadania są niezależne i można je rozwiązywać w dowolnej kolejności, jednakże często wcześniejsze stanowią wprowadzenie lub wskazówki do późniejszych. Wiele z poniższych problemów ma dużo różnych rozwiązań – zachęcam do szukania ich.

#### **Trójkąty prostokątne**

- *♣* W trójkącie prostokątnym *ABC* poprowadzono wysokość *AD*
- na przeciwprostokątną *BC* (rysunek). Jakie kąty mają trójkąty *ABC*, *DBA* i *DAC*? Czy są podobne?
- Podziel trójkąt prostokątny na 3 trójkąty podobne do niego. Potem na 4, 5, 6*. . .*
- ◆ Podziel trójkąt równoboczny na 5 trójkątów podobnych. I na 11, 17, 2009... *Wskazówka*. Zadanie nie bez powodu znalazło się w tym dziale, a nie w następnym.

#### **Podziel trójkąt równoboczny. . .**

- *♣ . . .*na 2 trójkąty przystające. A teraz na 3 i na 4.
- *. . .*na 6 trójkątów przystających. Następnie na 8 i na 12.
- *Wskazówka*. Skorzystaj z poprzedniego zadania. Na przykład  $8 = 4 \cdot 2 = 2 \cdot 4 \dots$ *. . .*na 9 trójkątów przystających. Później na 16 i na 25.
- *Wskazówka*. Spójrz na podział na 4. Co łączy liczby 4, 9, 16 i 25?
- *. . .*na 7 trójkątów podobnych nieprostokątnych. A teraz na 10 i na 13. *Wskazówka*. Wykorzystaj podział na 4 trójkąty przystające.
- *. . .*na 5 trójkątów równoramiennych.

#### **Trójkąty i okręgi** *←− Wskazówka*!

- Podziel trójkąt prostokątny na 2 trójkąty równoramienne.
- Podziel trójkąt ostrokątny na 3 trójkąty równoramienne.
- Podziel dowolny trójkąt na 3 deltoidy.

#### **Jeszcze kilka podziałów trójkątów**

- Podziel dowolny trójkąt na 3 trapezy.
- *♣* Podziel dowolny trójkąt na 4 trójkąty przystające, podobne do niego.
- Czy istnieje trójkąt, który można podzielić na 5 trójkątów przystających?
- Czy istnieje trójkąt nieprostokątny, który można podzielić na 5 trójkątów podobnych do niego?

*♣* Podziel dowolny trójkąt na 10 trójkątów o równych polach. *Wskazówka*. Podziel podstawę wyjściowego trójkąta na 10 równych odcinków.

#### Dzielenie kwadratów na figury o równych polach

- *♣* Podziel kwadrat na 20 trójkątów przystających.
- Podziel kwadrat na 20 trójkątów o równych polach, nie wszystkie przystające. *Wskazówka*. Czy da się zastosować podobny pomysł, jak w ostatnim zadaniu o trójkątach?
- *♠* Wykaż, że kwadratu nie można podzielić na nieparzystą liczbę trójkątów o równych polach.
- Podziel kwadrat na 20 pięciokątów o równych polach.
- *Wskazówka*. Najpierw podziel kwadrat na 10 prostokątów, potem każdy z nich na dwa pięciokąty. Kwadrat podzielono na 36 kwadratów, z których 35 ma pole równe 1. Czy
- ostatni też musi mieć pole 1?

#### **Deser**

- Ilu łamań potrzeba, aby tabliczkę czekolady o wymiarach 4 *×* 6 połamać na 24 pojedyncze kostki? Łamań wolno dokonywać tylko wzdłuż linii podziału na kostki i można łamać tylko jedną część naraz.
- Ilu cięć potrzeba, aby kostkę sera o wymiarach 3 *×* 3 *×* 3 rozciąć na 27 kostek jednostkowych? Cięć wolno dokonywać tylko wzdłuż płaszczyzn podziału na kostki, rozcięte części można dowolnie przestawiać i można ciąć kilka części na raz.

Gorąco zachęcam do odważnego samodzielnego poszukiwania, formułowania i oczywiście rozwiązywania kolejnych podobnych problemów.

Rozwiązania niektórych zadań w następnym numerze.